# 5. The TOY Machine

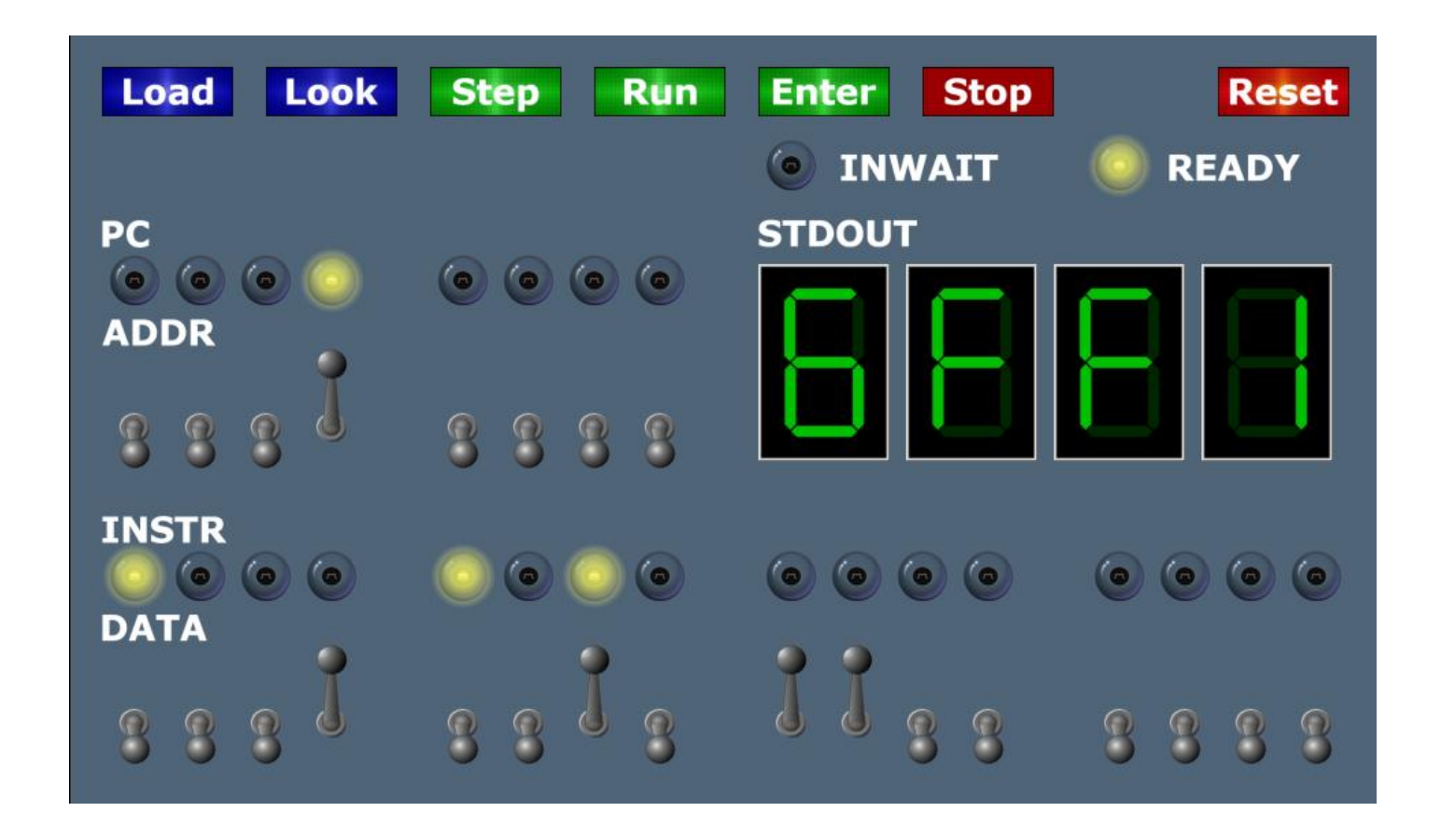

## What is TOY?

#### An imaginary machine similar to:

- Ancient computers.
- Today's microprocessors.

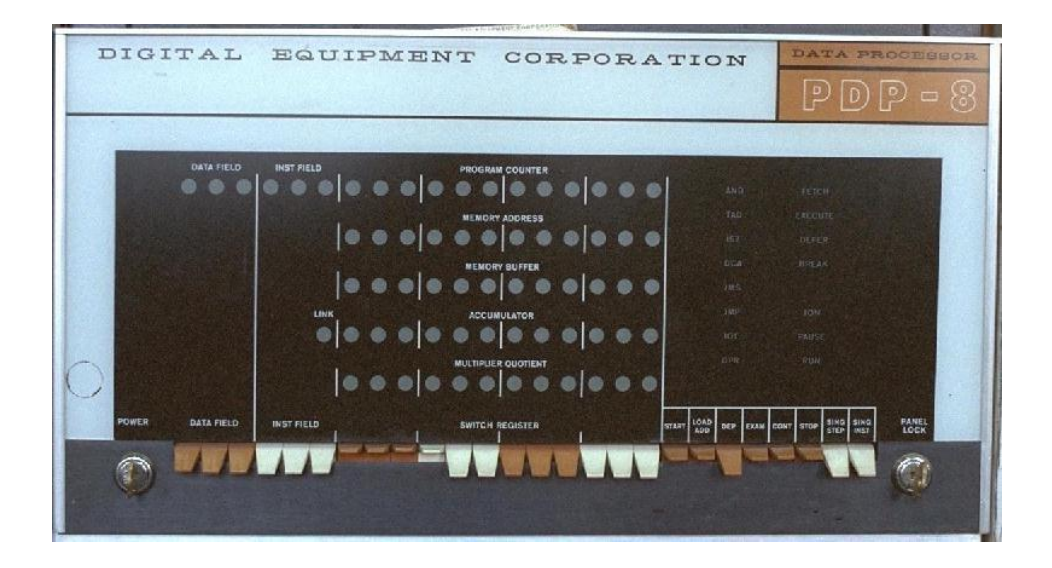

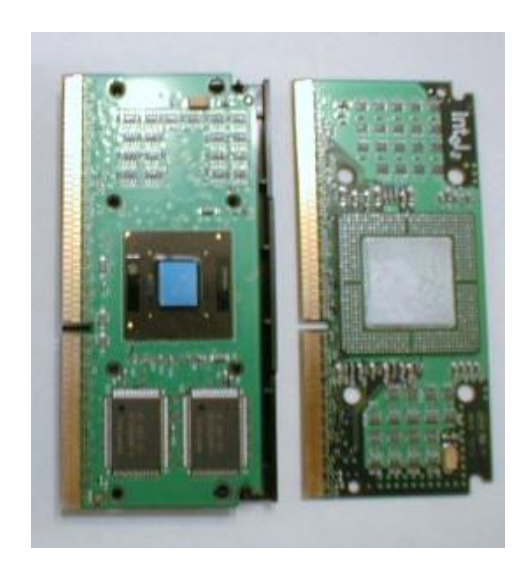

# Why Study TOY?

#### Machine language programming.

- How do Java programs relate to computer?
- . Key to understanding Java references.
- Still some situations today where it is really necessary.

multimedia, computer games, scientific computing, SSE, AVX

#### Computer architecture.

- . How does it work?
- How is a computer put together?

TOY machine. Optimized for simplicity, not cost or performance.

#### Data and Programs Are Encoded in Binary

#### Each bit consists of two states:

- 1 or 0; true or false.
- Switch is on or off; wire has high voltage or low voltage.

Everything stored in a computer is a sequence of bits.

- Data and programs.
- Text, documents, pictures, sounds, movies, executables, …

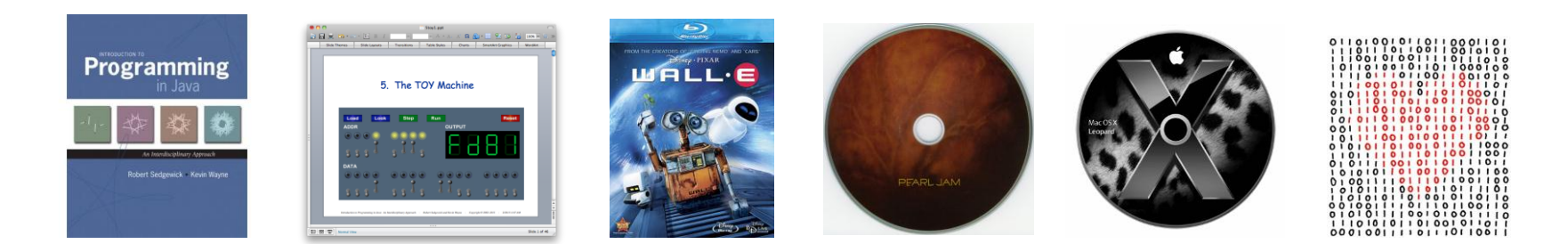

## Binary Encoding

#### How to represent integers?

- Use binary encoding.
- $EX: 6375_{10} = 0001100011100111_2$

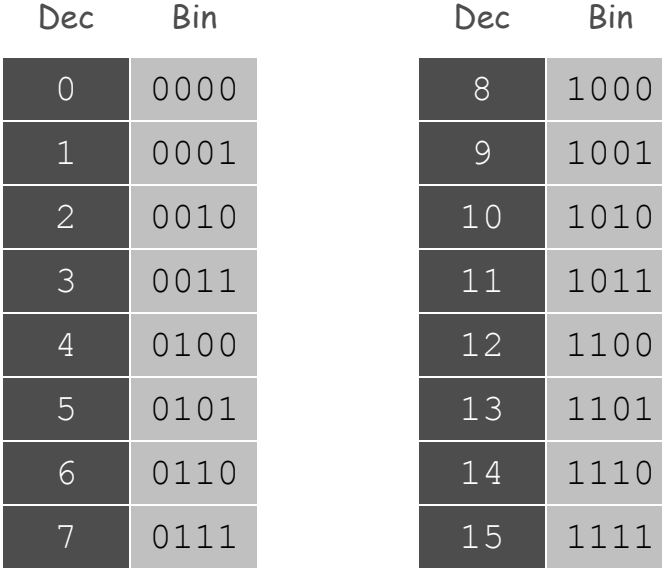

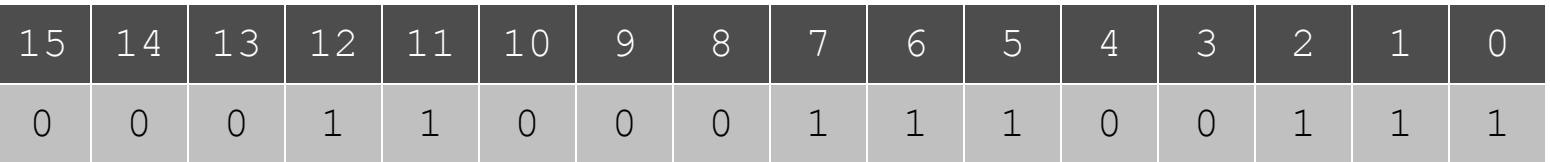

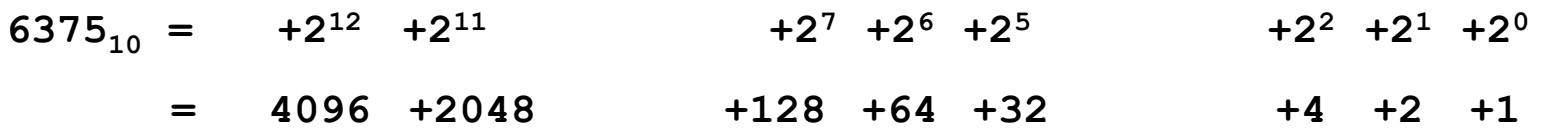

### Hexadecimal Encoding

#### How to represent integers?

- Use hexadecimal encoding.
- $EX: 6375_{10} = 0001100011100111_2$

 $= 18E7_{16}$ 

binary code, 4 bits at a time

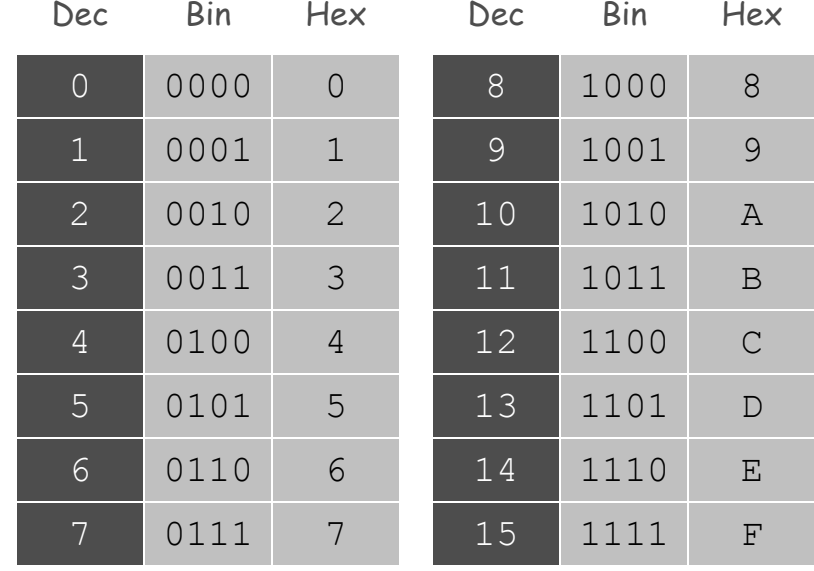

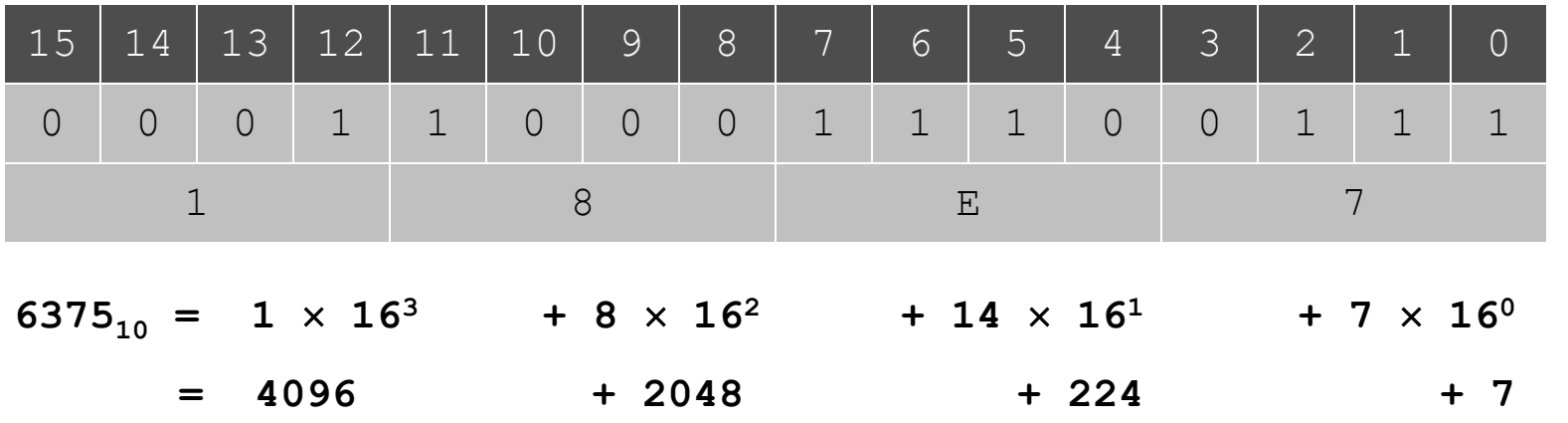

#### Binary People

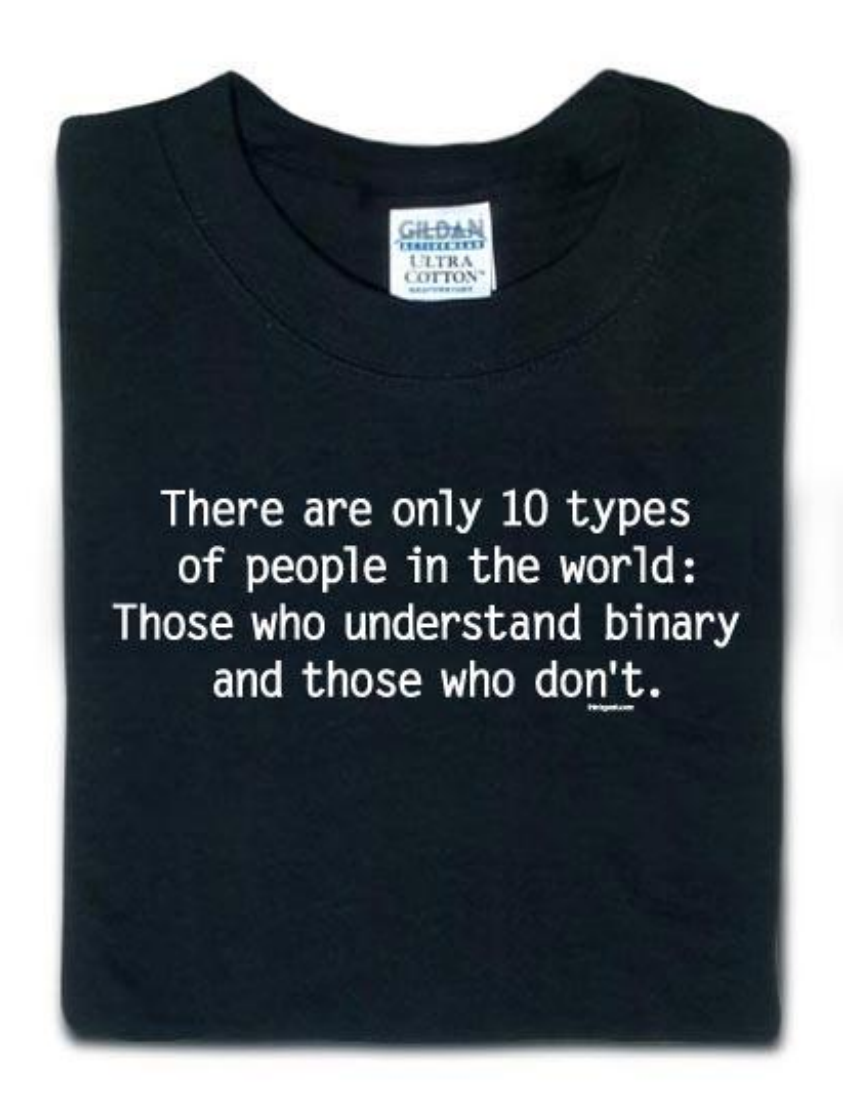

**http://www.thinkgeek.com/tshirts-apparel/unisex/frustrations/5aa9**

#### Inside the TOY Box

Switches. Input data and programs.

Lights. View data.

#### Memory.

- Stores data and programs.
- 256 16-bit "words."
- Special word for stdin / stdout.

#### Program counter (PC).

- An extra 8-bit register.
- Next instruction to be executed.

#### Registers.

- Fastest form of storage.
- Scratch space during computation.
- 16 16-bit registers.
- Register 0 is always 0.

Arithmetic-logic unit (ALU). Manipulate data stored in registers.

Standard input, standard output. Interact with outside world.

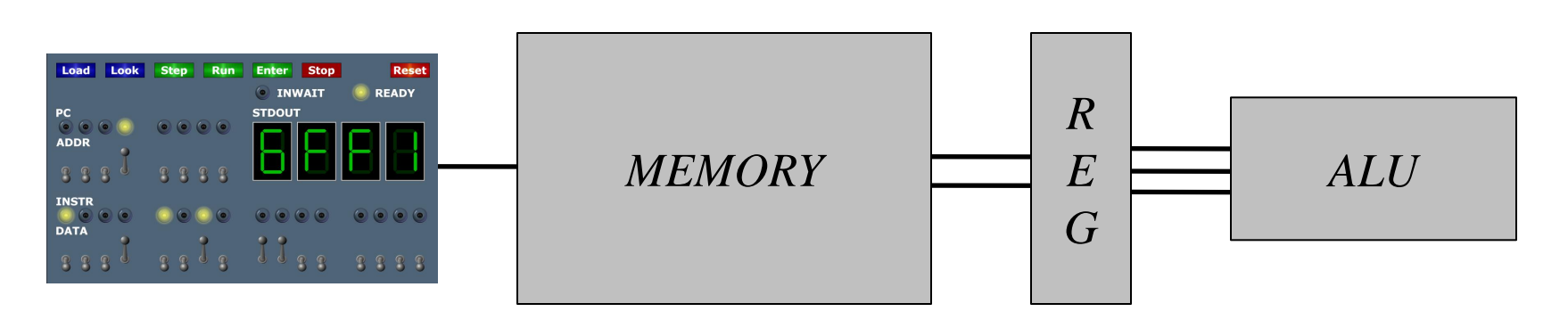

### TOY Machine "Core" Dump

A core dump is the contents of machine at a particular place and time.

- . Record of what program has done.
- Completely determines what machine will do.

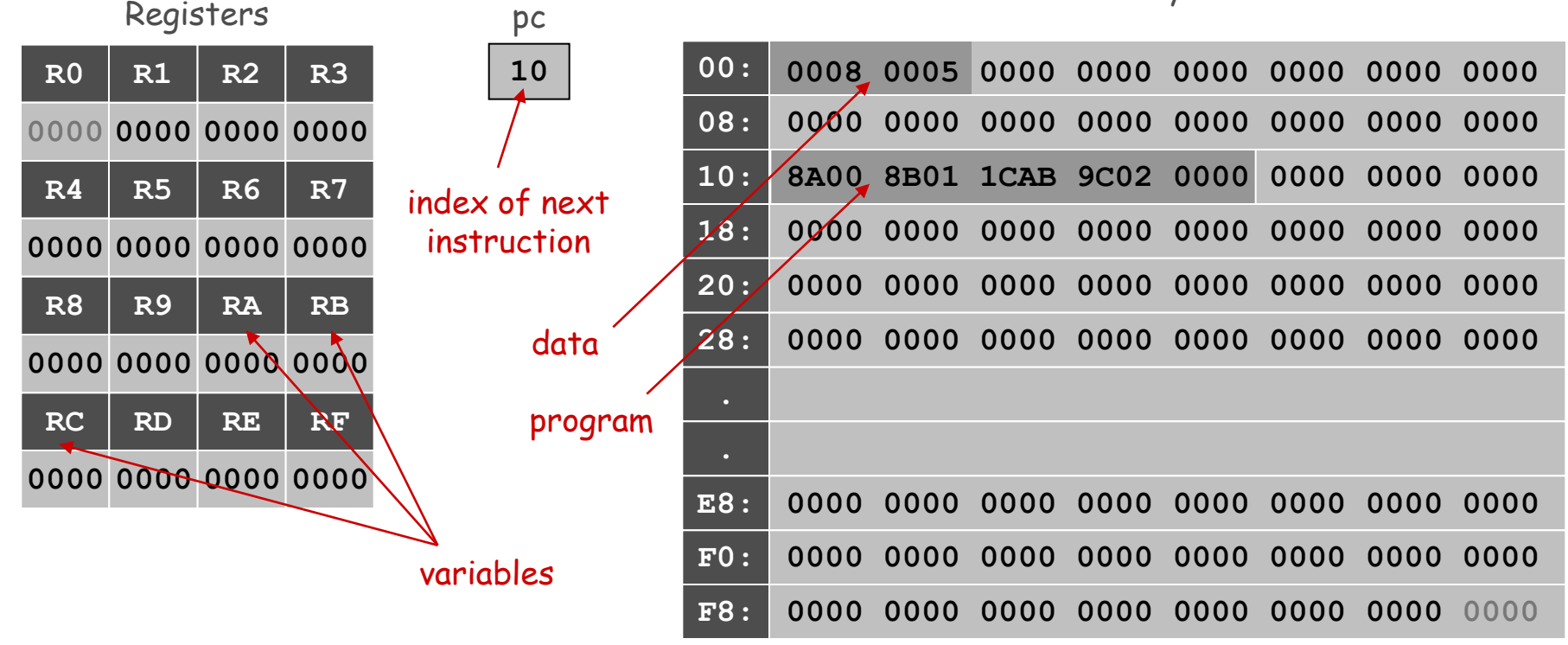

Memory

#### A Sample Program

A sample program. Adds **0008** + **0005** = **000D**.

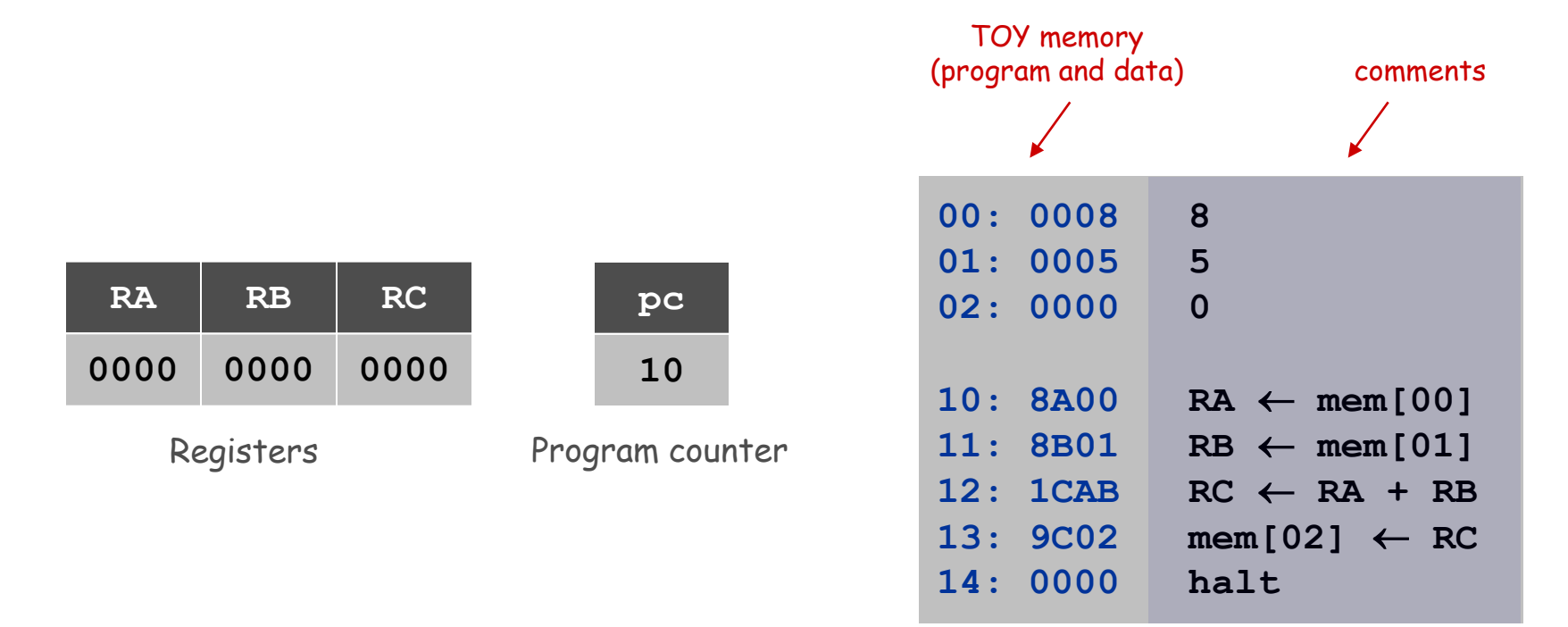

**add.toy**

#### A Sample Program

Program counter. The **pc** is initially **10**, so the machine interprets **8A00** as an instruction.

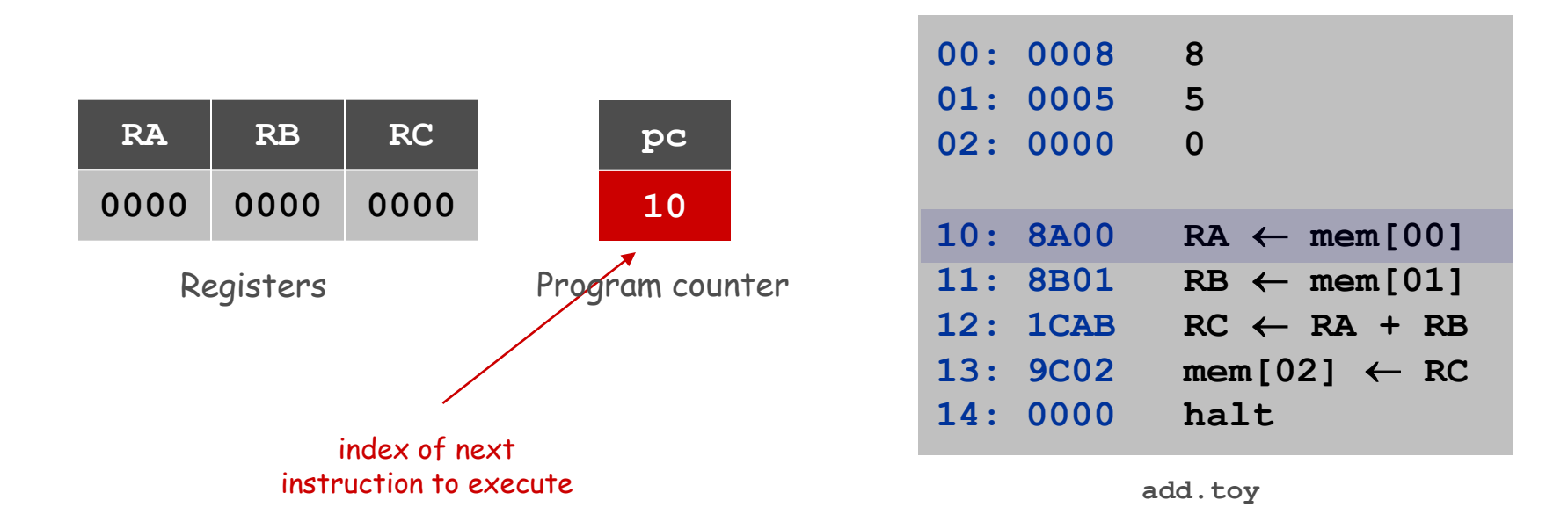

#### Load

#### Load. [opcode 8]

- Loads the contents of some memory location into a register.
- **8A00** means load the contents of memory cell **00** into register **A**.

| <b>RA</b> | <b>RB</b> | <b>RC</b> | pc              | 00: 0008<br>01: 0005<br>02: 0000             | 8<br>$5\overline{5}$<br>$\mathbf 0$                                                          |
|-----------|-----------|-----------|-----------------|----------------------------------------------|----------------------------------------------------------------------------------------------|
| 0000      | 0000      | 0000      | 10              | 10: 8A00                                     | $RA \leftarrow \text{mem}[00]$                                                               |
| Registers |           |           | Program counter | 11: 8B01<br>12: 1CAB<br>13: 9C02<br>14: 0000 | $RB \leftarrow \text{mem}[01]$<br>$RC \leftarrow RA + RB$<br>$mem[02] \leftarrow RC$<br>halt |

**add.toy**

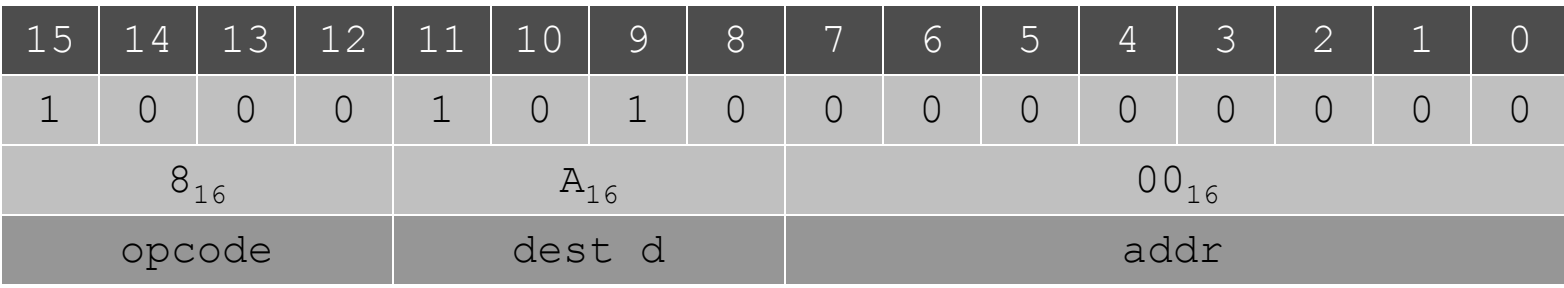

#### Load

#### Load. [opcode 8]

- Loads the contents of some memory location into a register.
- **8B01** means load the contents of memory cell **01** into register **B**.

|           |           |                 |          | 00: 0008<br>01: 0005           | 8<br>5                          |
|-----------|-----------|-----------------|----------|--------------------------------|---------------------------------|
| <b>RA</b> | <b>RB</b> | <b>RC</b>       | pc       | 02: 0000                       | $\mathbf 0$                     |
| 0008      | 0000      | 0000            | 11       | 10: 8A00                       | $RA \leftarrow \text{mem} [00]$ |
| Registers |           | Program counter | 11: 8B01 | $RB \leftarrow \text{mem}[01]$ |                                 |
|           |           |                 |          | 12: 1CAB                       | $RC \leftarrow RA + RB$         |
|           |           |                 |          | 14: 0000                       | halt                            |
|           |           |                 |          | 13: 9C02                       | $mem[02] \leftarrow RC$         |

**add.toy**

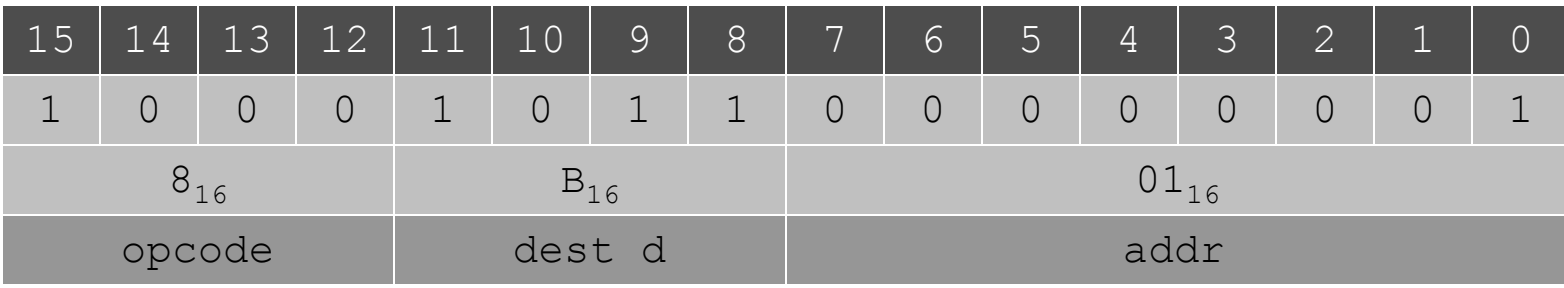

#### Add

#### Add. [opcode 1]

- Add contents of two registers and store sum in a third.
- **1CAB** means add the contents of registers **A** and **B** and put the result into register **C**.

|           |           |           |                 |                         | 00: 0008<br>01: 0005 | 8<br>$5\phantom{1}$             |
|-----------|-----------|-----------|-----------------|-------------------------|----------------------|---------------------------------|
| <b>RA</b> | <b>RB</b> | <b>RC</b> | pc              |                         | 02: 0000             | $\mathbf 0$                     |
| 0008      | 0005      | 0000      | 12              |                         | 10: 8A00             | $RA \leftarrow \text{mem} [00]$ |
| Registers |           |           | Program counter |                         | 11: 8B01             | $RB \leftarrow \text{mem}[01]$  |
|           |           |           | 12: 1CAB        | $RC \leftarrow RA + RB$ |                      |                                 |
|           |           |           |                 |                         | 13: 9C02             | $mem[02] \leftarrow RC$         |
|           |           |           |                 |                         | 14: 0000             | halt                            |

**add.toy**

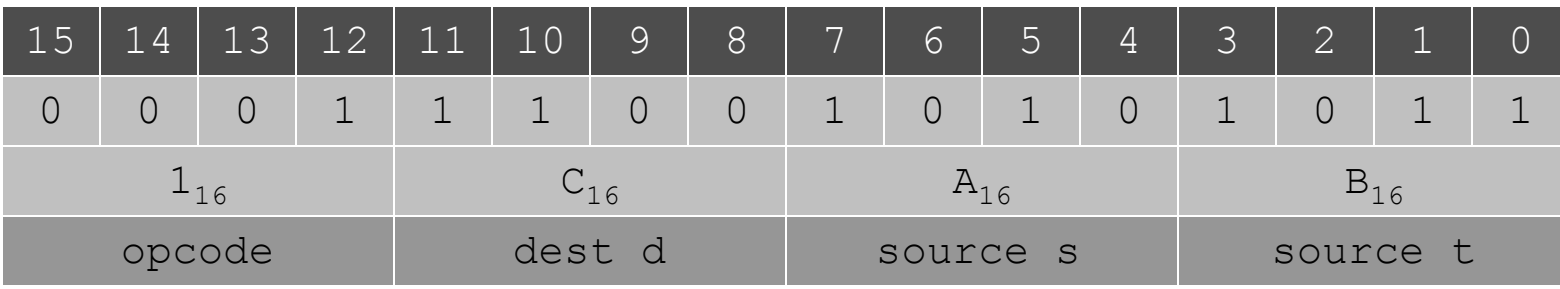

#### Store

#### Store. [opcode 9]

- Stores the contents of some register into a memory cell.
- **9C02** means store the contents of register **C** into memory cell **02**.

|           |      |           |                 |  | 00: 0008             | 8                               |
|-----------|------|-----------|-----------------|--|----------------------|---------------------------------|
| <b>RA</b> | RB   | <b>RC</b> | pc              |  | 01: 0005<br>02: 0000 | $5\overline{5}$<br>$\mathbf 0$  |
|           |      |           |                 |  |                      |                                 |
| 0008      | 0005 | 000D      | 13              |  | 10: 8A00             | $RA \leftarrow \text{mem} [00]$ |
| Registers |      |           | Program counter |  | 11: 8B01             | $RB \leftarrow mem[01]$         |
|           |      |           |                 |  | 12: 1CAB             | $RC \leftarrow RA + RB$         |
|           |      |           |                 |  | 13: 9C02             | $mem[02] \leftarrow RC$         |
|           |      |           |                 |  | 14: 0000             | halt                            |

**add.toy**

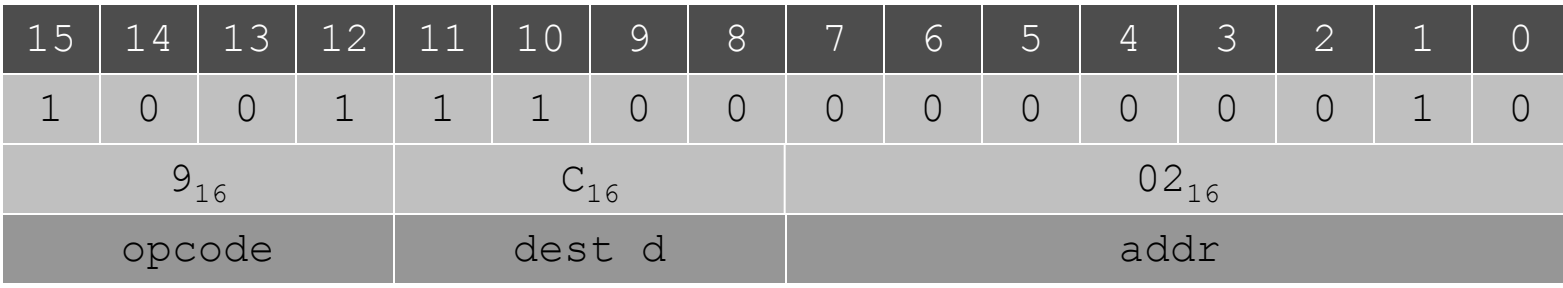

### Halt

# Halt. [opcode 0]

#### Stop the machine.

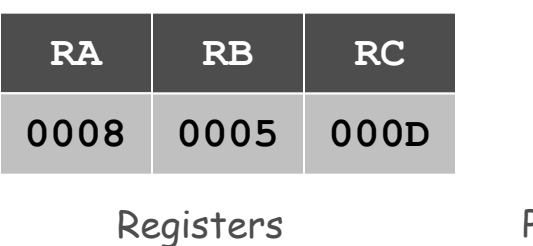

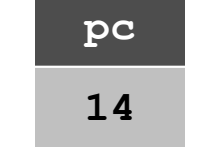

Program counter

| <b>00 :</b> | - 0008      | 8                                      |
|-------------|-------------|----------------------------------------|
| 01:         | 0005        | 5                                      |
|             | 02:000D     | D                                      |
|             |             |                                        |
|             | 10:8A00     | $RA \leftarrow \text{mem} [00]$        |
|             | 11: 8B01    | $RB \leftarrow mem[01]$                |
|             | 12: 1CAB    | $RC \leftarrow RA + RB$                |
| 13:         | <b>9C02</b> | $\text{mem} [02] \leftarrow \text{RC}$ |
| 14:         | 0000        | halt                                   |

**add.toy**

#### Program and Data

Program. Sequence of 16-bit integers, interpreted one way.

Data. Sequence of 16-bit integers, interpreted other way.

Program counter (pc). Holds memory address of the next "instruction" and determines which integers get interpreted as instructions.

16 instruction types. Changes contents of registers, memory, and pc in specified, well-defined ways.

**Instructions** 

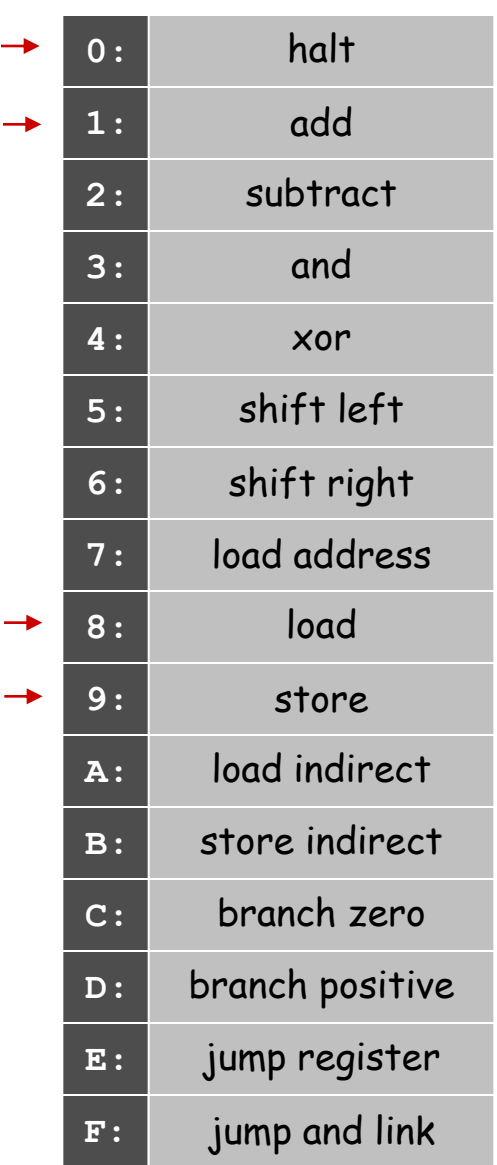

#### TOY Instruction Set Architecture

#### TOY instruction set architecture (ISA).

- Interface that specifies behavior of machine.
- 16 register, 256 words of main memory, 16-bit words.
- . 16 instructions.

#### Each instruction consists of 16 bits.

- Bits 12-15 encode one of 16 instruction types or opcodes.
- Bits 8-11 encode destination register **d**.
- Bits 0-7 encode:

[Format 1] source registers **s** and **t** [Format 2] 8-bit memory address or constant  $\longleftarrow$  load, store, ... add, subtract, ...

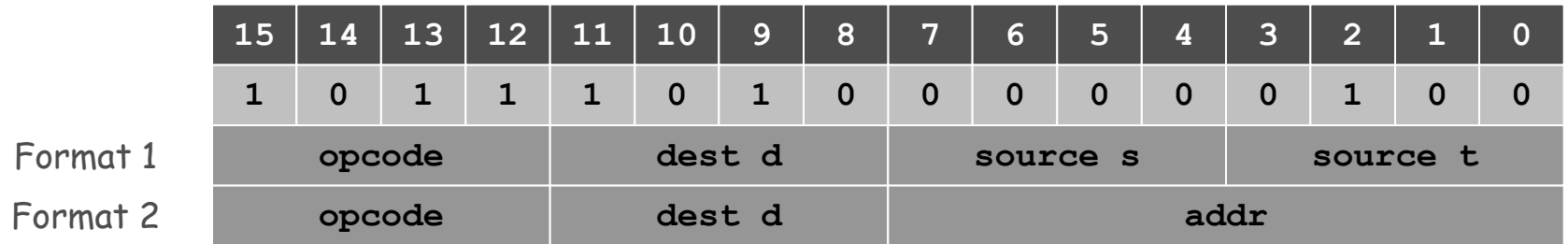

#### Interfacing with the TOY Machine

#### To enter a program or data:

- Set 8 memory address switches.
- Set 16 data switches.
- Press **Load**: data written into addressed word of memory.

#### To view the results of a program:

- Set 8 memory address switches.
- Press **Look**: contents of addressed word appears in lights.

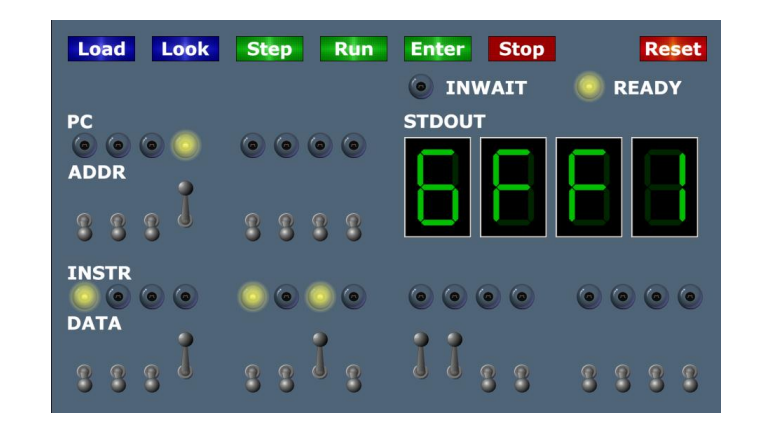

### Interfacing with the TOY Machine

#### To execute the program:

- Set 8 memory address switches to address of first instruction.
- Press **Look** to set **pc** to first instruction.
- Press **Run** to repeat fetch-execute cycle until halt opcode.

### Fetch-execute cycle.

- Fetch: get instruction from memory.
- Execute: update **pc**, move data to or from memory and registers, perform calculations.

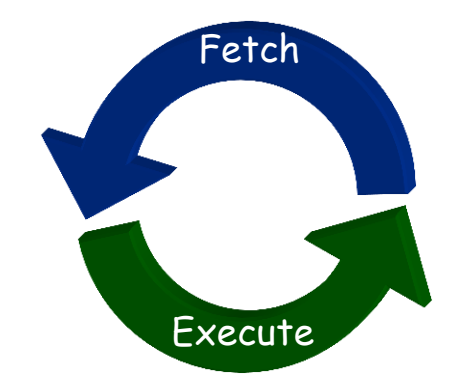

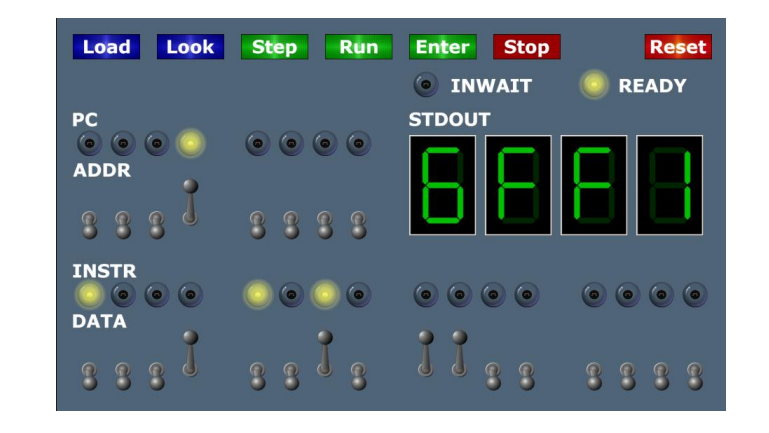

# Flow Control

Flow control.

- To harness the power of TOY, need loops and conditionals.
- Manipulate **pc** to control program flow.

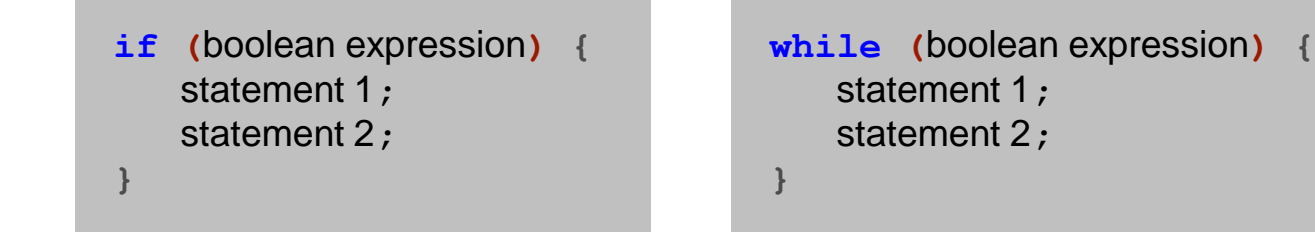

#### Branch if zero. [opcode C]

- Changes **pc** depending on whether value of some register is zero.
- Used to implement: **for**, **while**, **if**-**else**.

### Branch if positive. [opcode D]

- Changes **pc** depending on whether value of some register is positive.
- Used to implement: **for**, **while**, **if**-**else**.

### An Example: Multiplication

Multiply. Given integers a and **b**, compute  $c = a \times b$ .

TOY multiplication. No direct support in TOY hardware.

#### Brute-force multiplication algorithm:

- Initialize **c** to **0**.
- Add **b** to **c**, **a** times.

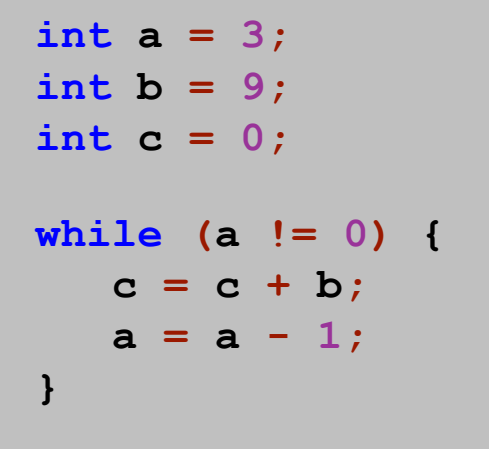

brute force multiply in Java

Issues ignored. Slow, overflow, negative numbers.

# Multiply

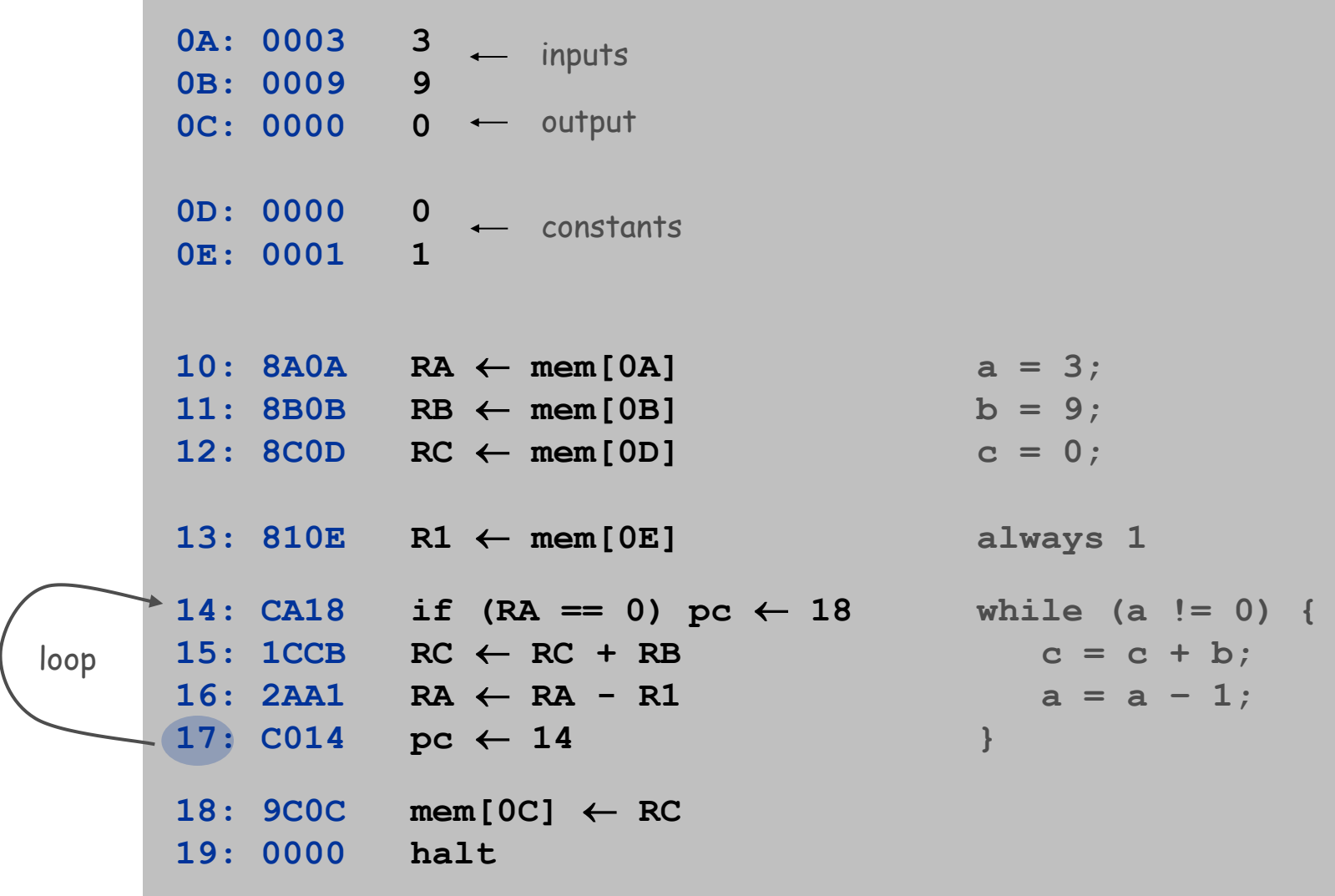

# Step-By-Step Trace

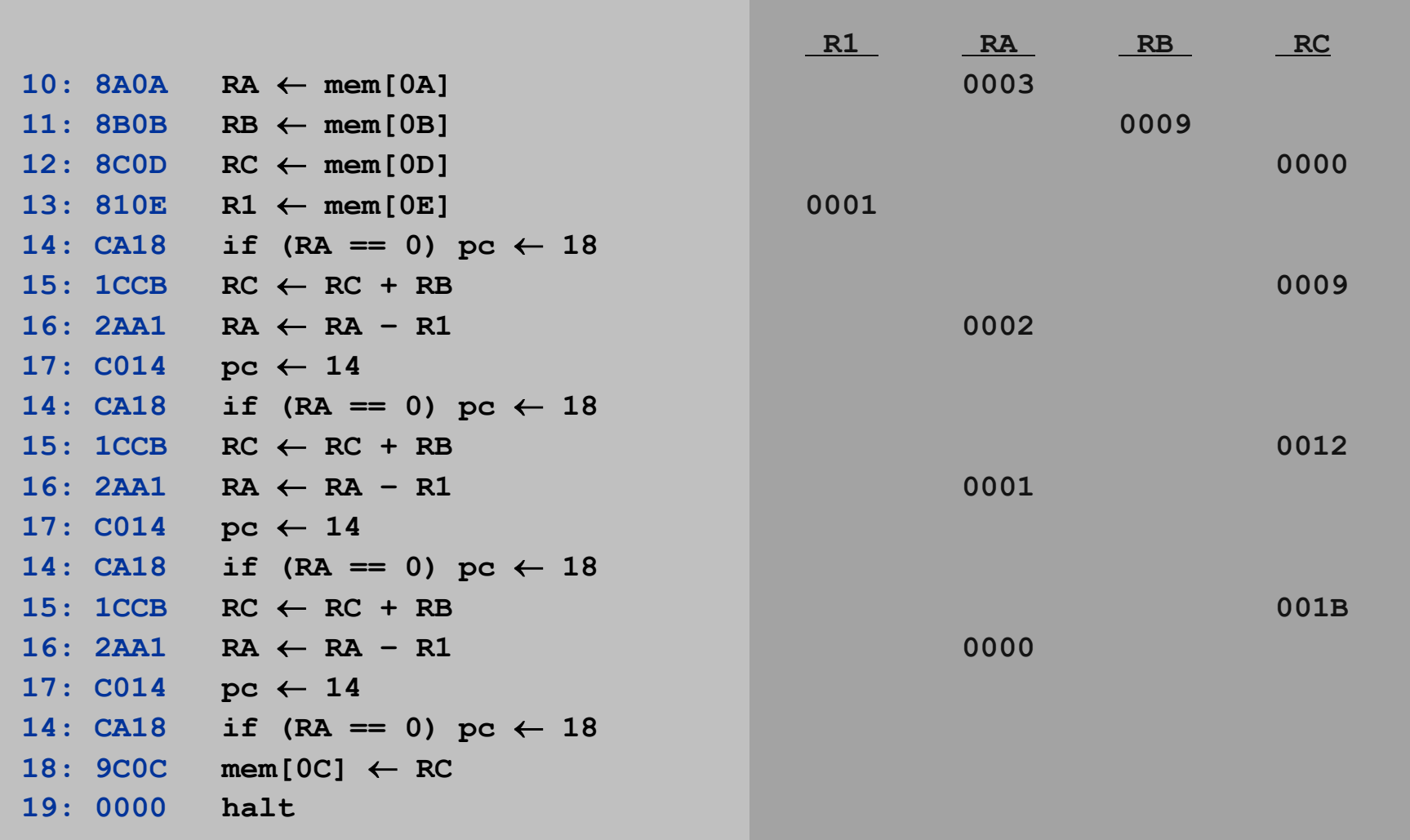

## A Little History

### Electronic Numerical Integrator and Calculator (ENIAC).

- First widely known general purpose electronic computer.
- Conditional jumps, programmable.
- Programming: change switches and cable connections.
- Data: enter numbers using punch cards.

30 tons 30 x 50 x 8.5 ft 17,468 vacuum tubes 300 multiply/sec 15,000 watts

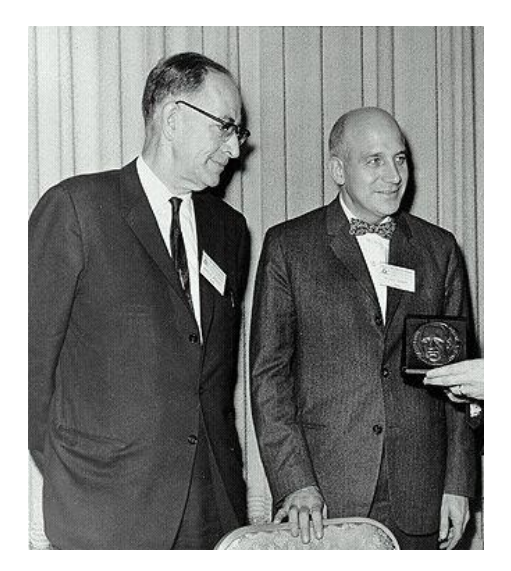

John Mauchly (left) and J. Presper Eckert (right) http://cs.swau.edu/~durkin/articles/history\_computing.html

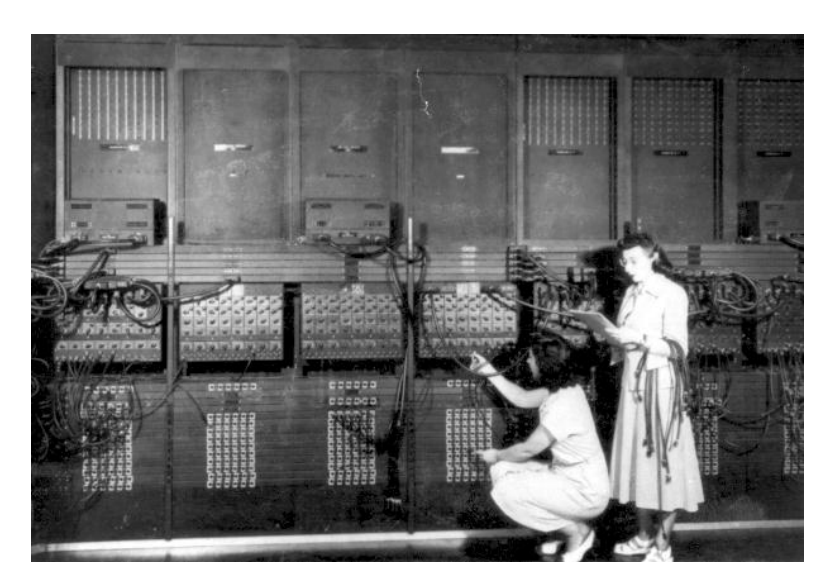

ENIAC, Ester Gerston (left), Gloria Gordon (right) US Army photo: http://ftp.arl.mil/ftp/historic-computers

#### Basic Characteristics of TOY Machine

#### TOY is a general-purpose computer.

- **Sufficient power to perform any computation.**
- Limited only by amount of memory and time.

#### Stored-program computer. [von Neumann memo, 1944]

- Data and program encoded in binary.
- Data and program stored in same memory.
- Can change program without rewiring.

#### Outgrowth of Alan Turing's work.

All modern computers are general-purpose computers and have same (von Neumann) architecture.

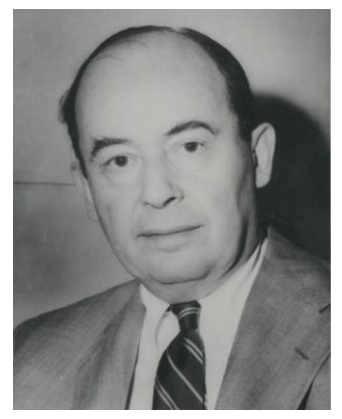

John von Neumann

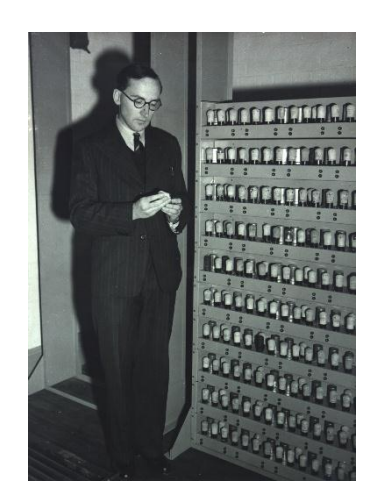

Maurice Wilkes (left) EDSAC (right)

#### TOY Reference Card

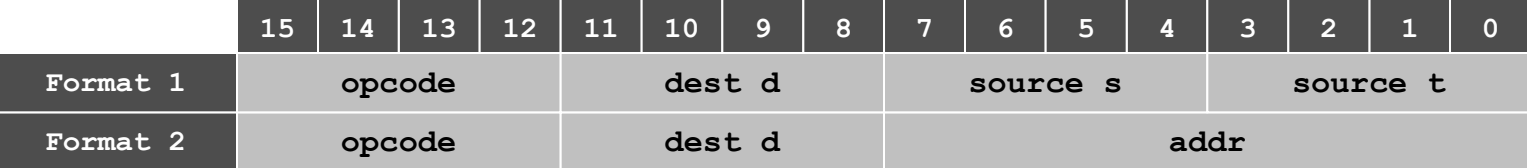

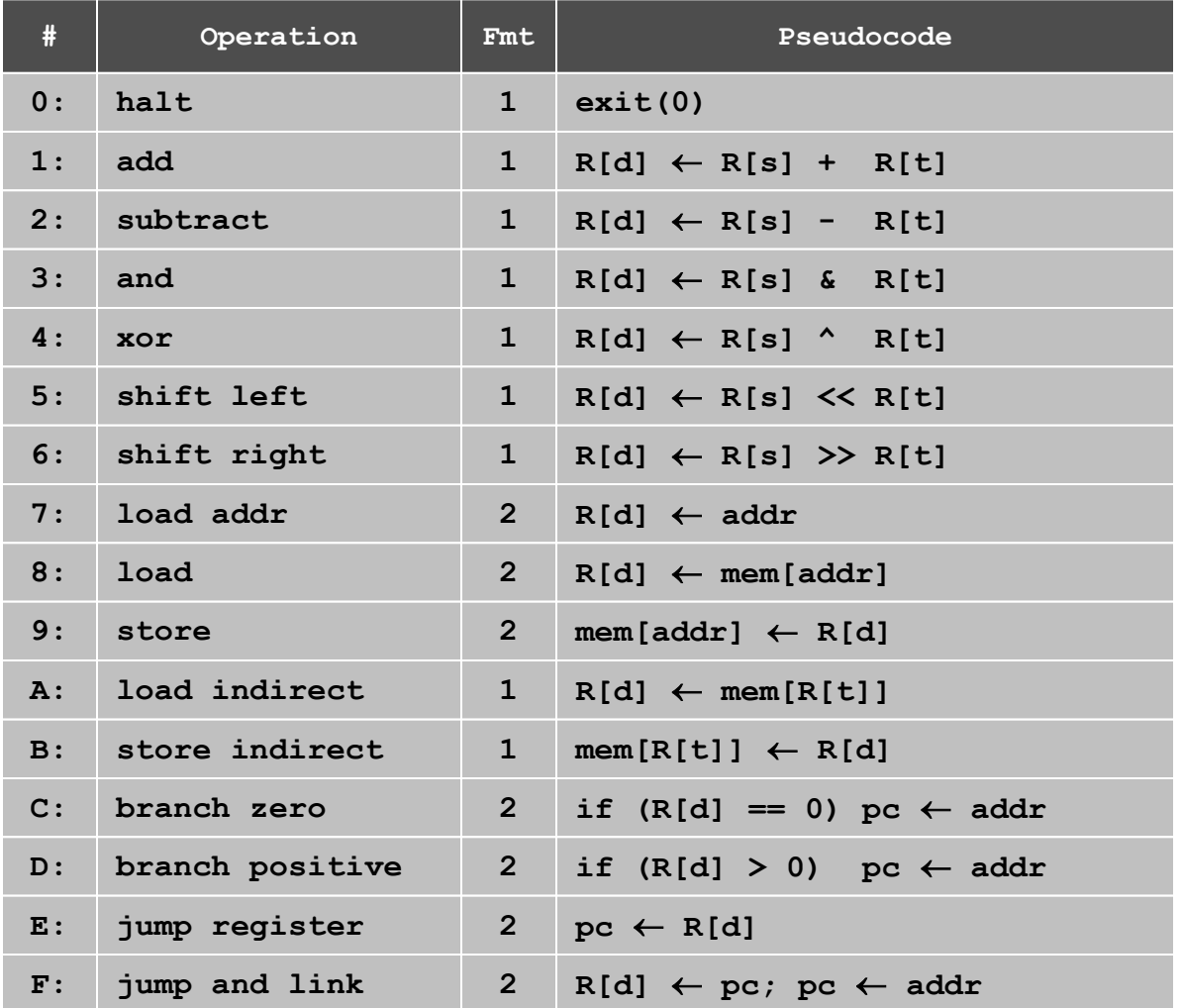

**Register 0 always reads 0. Loads from mem[FF] from stdin. Stores to mem[FF] to stdout.**

**16-bit registers. 16-bit memory. 8-bit program counter.**

# 5: Supplemental Notes

### Why do They Call it "Core"?

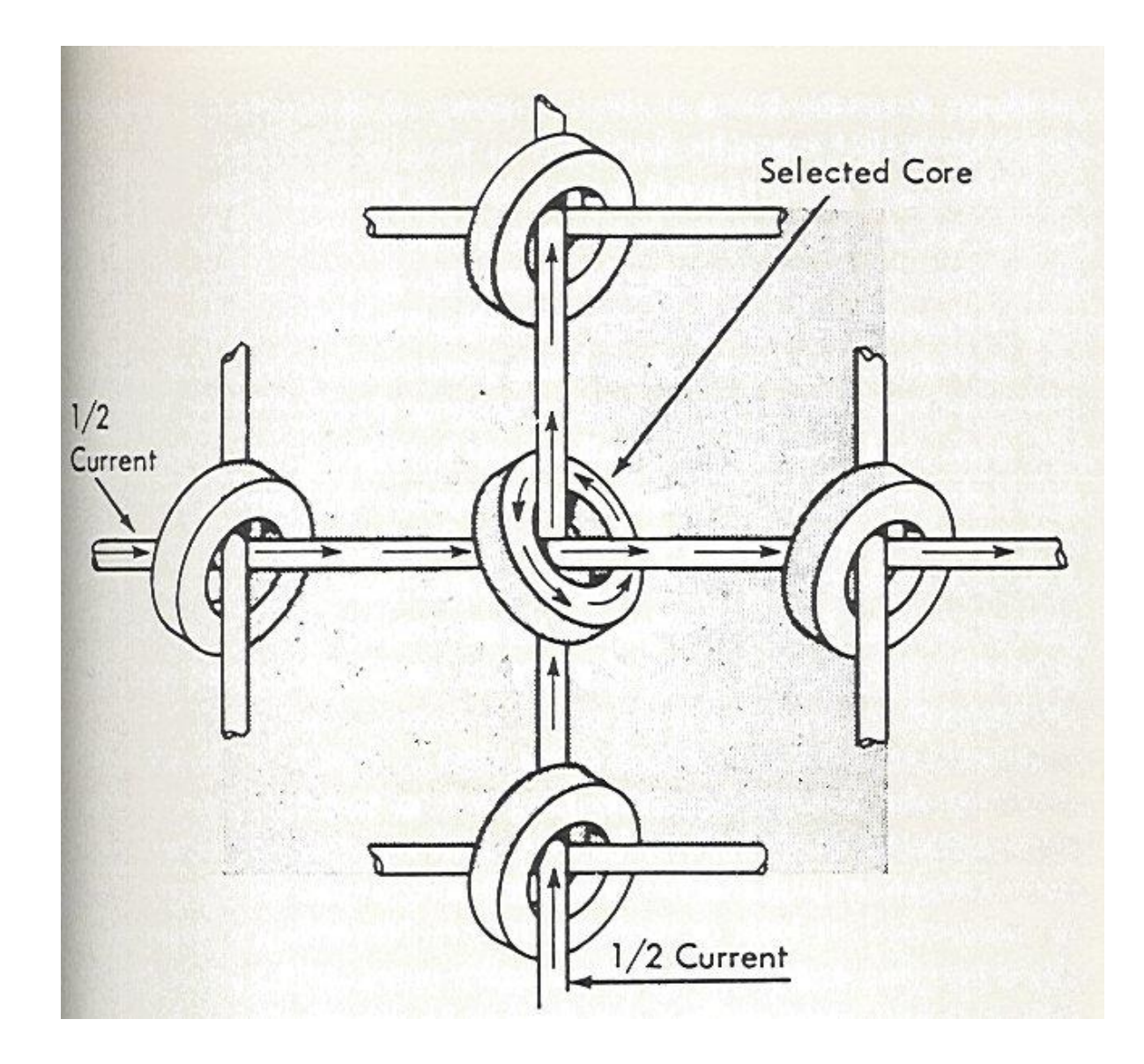

**http://www.columbia.edu/acis/history/core.html**

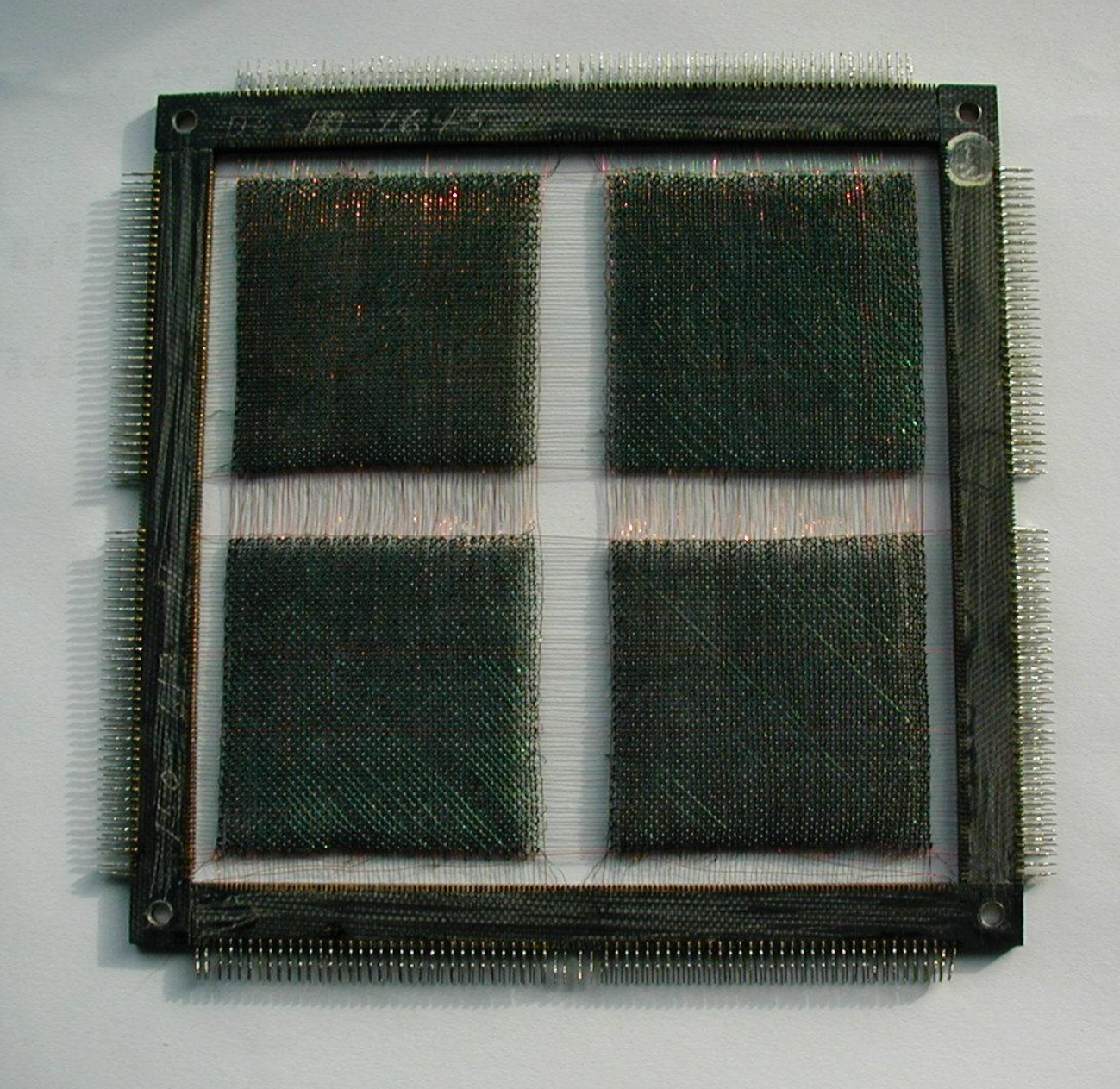

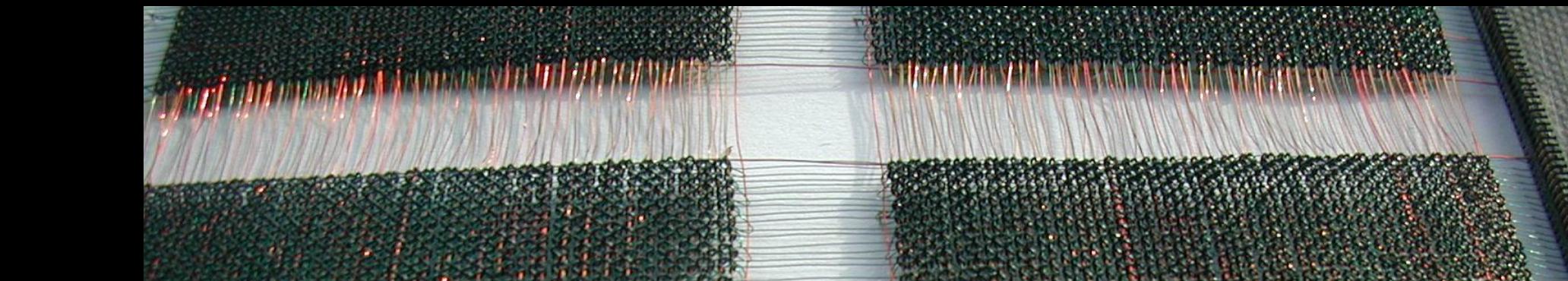

 $\bullet$ 

Ø

J. 9

 $\frac{1}{2}$  in  $\frac{1}{2}$ in un o<br>In ofici

## An Efficient Multiplication Algorithm

### Inefficient multiply.

- **.** Brute force multiplication algorithm loops a times.
- In worst case, 65,535 additions!

#### "Grade-school" multiplication.

Always 16 additions to multiply 16-bit integers.

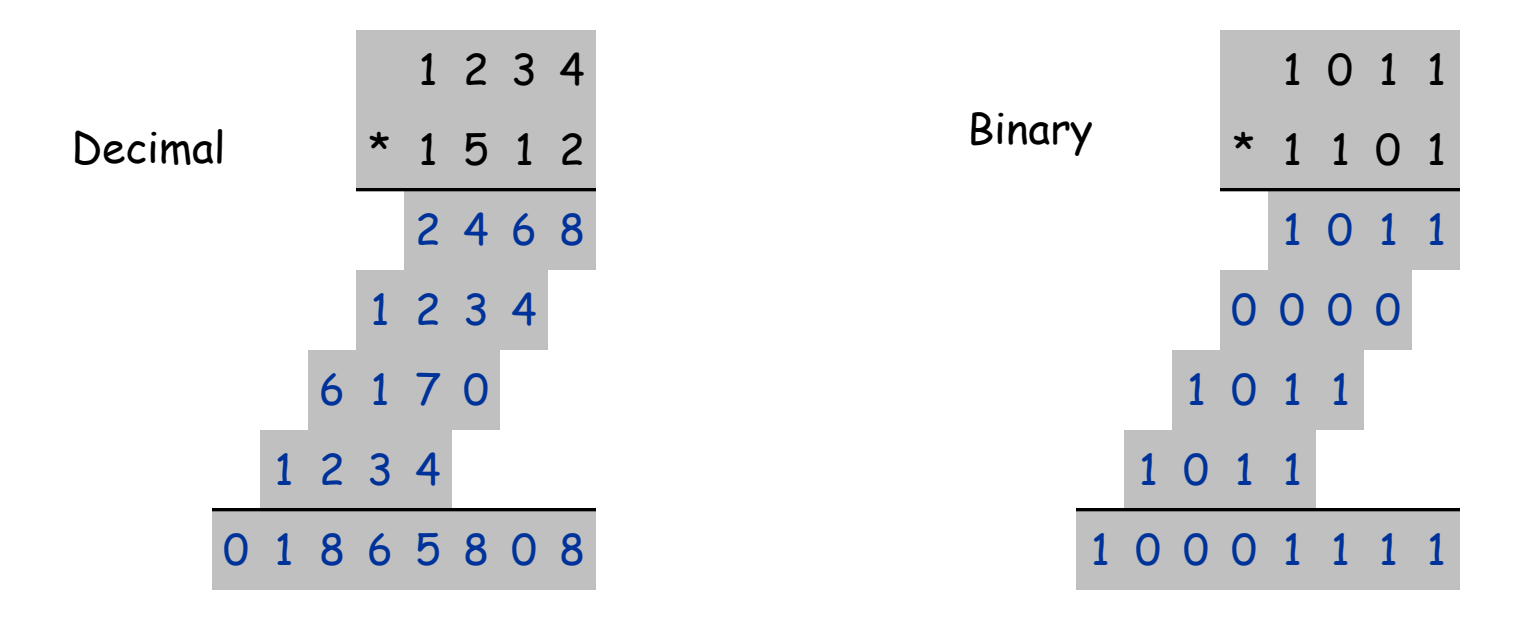

## Binary Multiplication

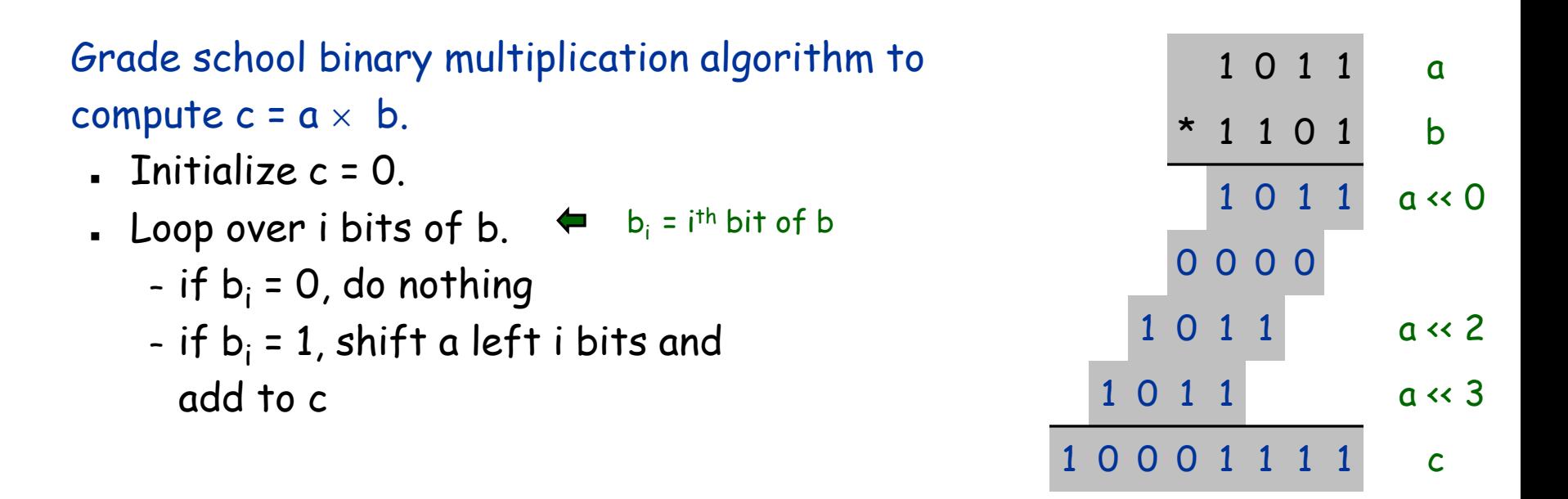

Implement with built-in TOY shift instructions.

**int c = 0; for (int i = 15; i >= 0; i--) if (((b >> i) & 1) == 1) c = c + (a << i);**  $\Leftrightarrow$  b<sub>i</sub> = i<sup>th</sup> bit of b

## Shift Left

#### Shift left. (opcode 5)

- Move bits to the left, padding with zeros as needed.
- $\bullet$  1234<sub>16</sub> << 7<sub>16</sub> = 1A00<sub>16</sub>

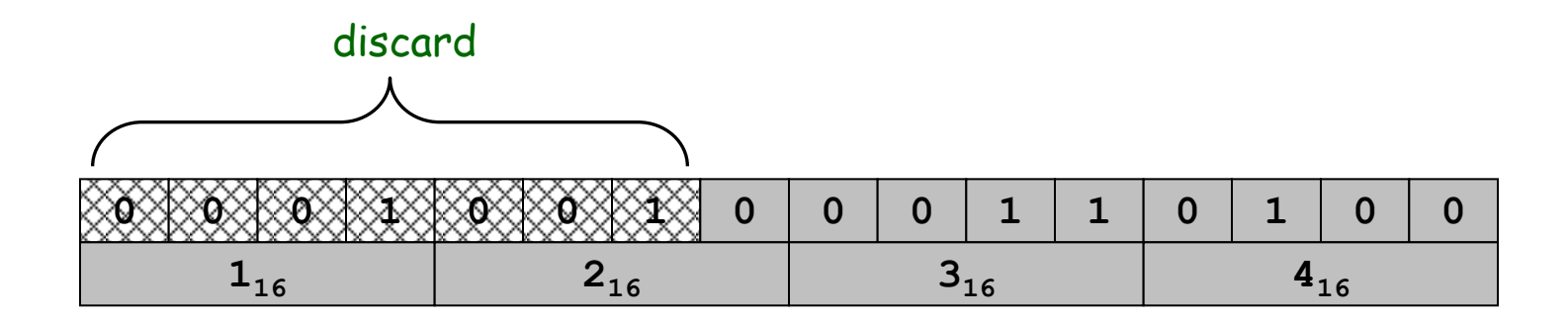

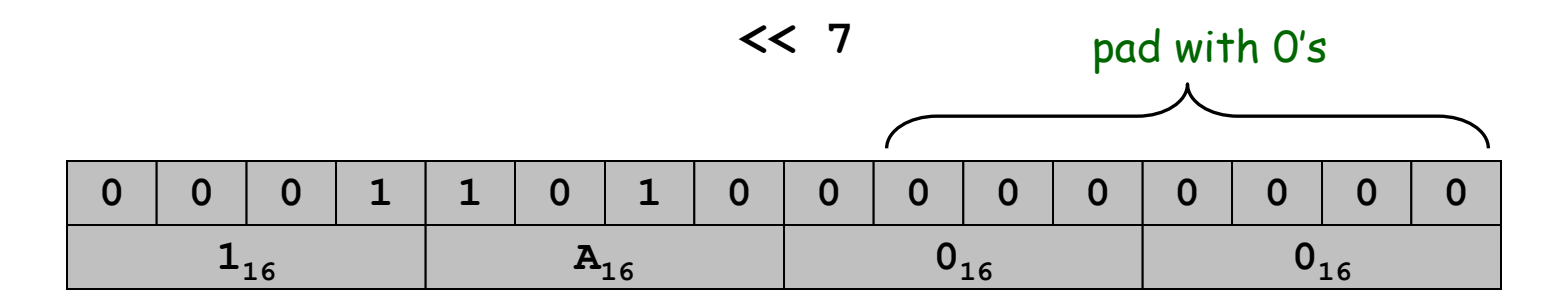

# Shift Right

#### Shift right. (opcode 6)

- Move bits to the right, padding with sign bit as needed.
- $1234_{16}$  >> 7<sub>16</sub> = 0024<sub>16</sub>

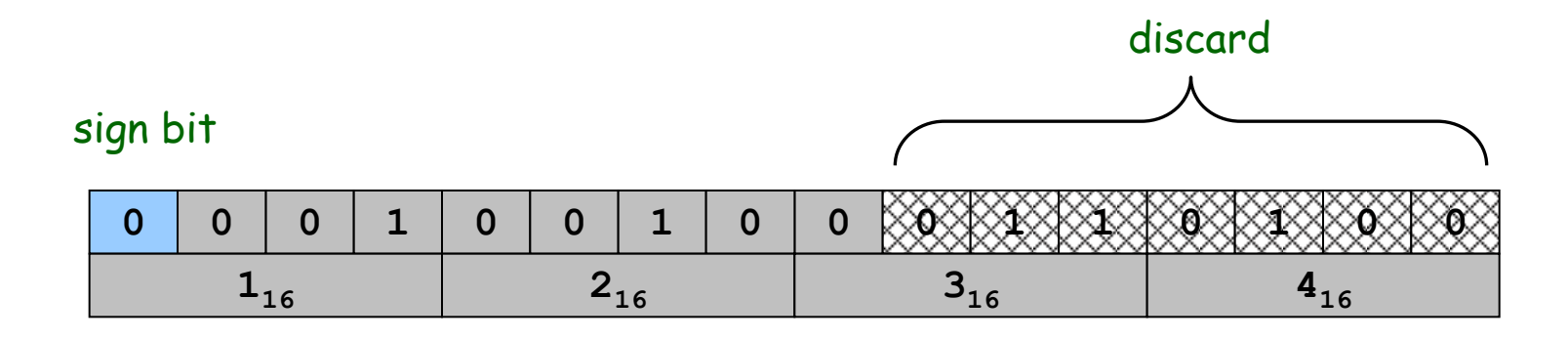

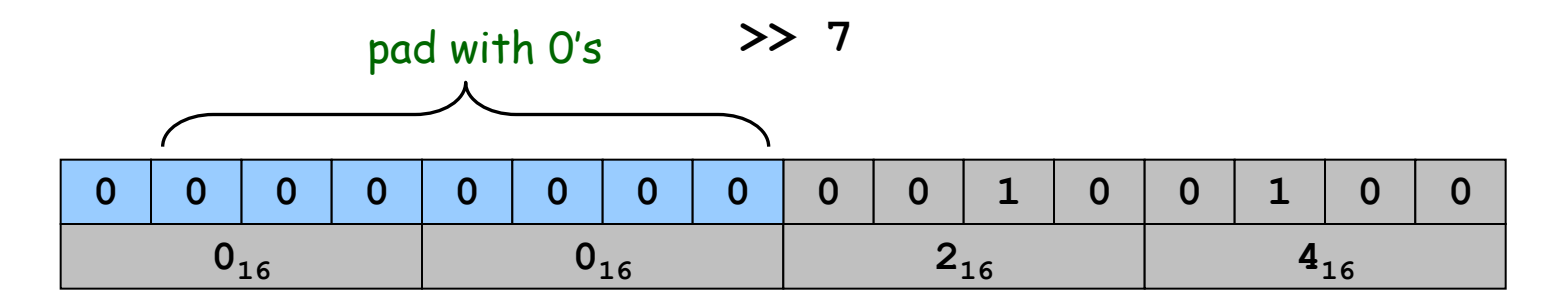

## Bitwise AND

#### Logical AND. (opcode B)

- Logic operations are BITWISE.
- 0024<sub>16</sub> & 0001<sub>16</sub> = 0000<sub>16</sub>

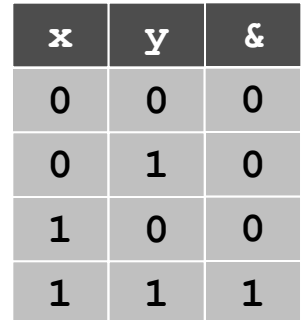

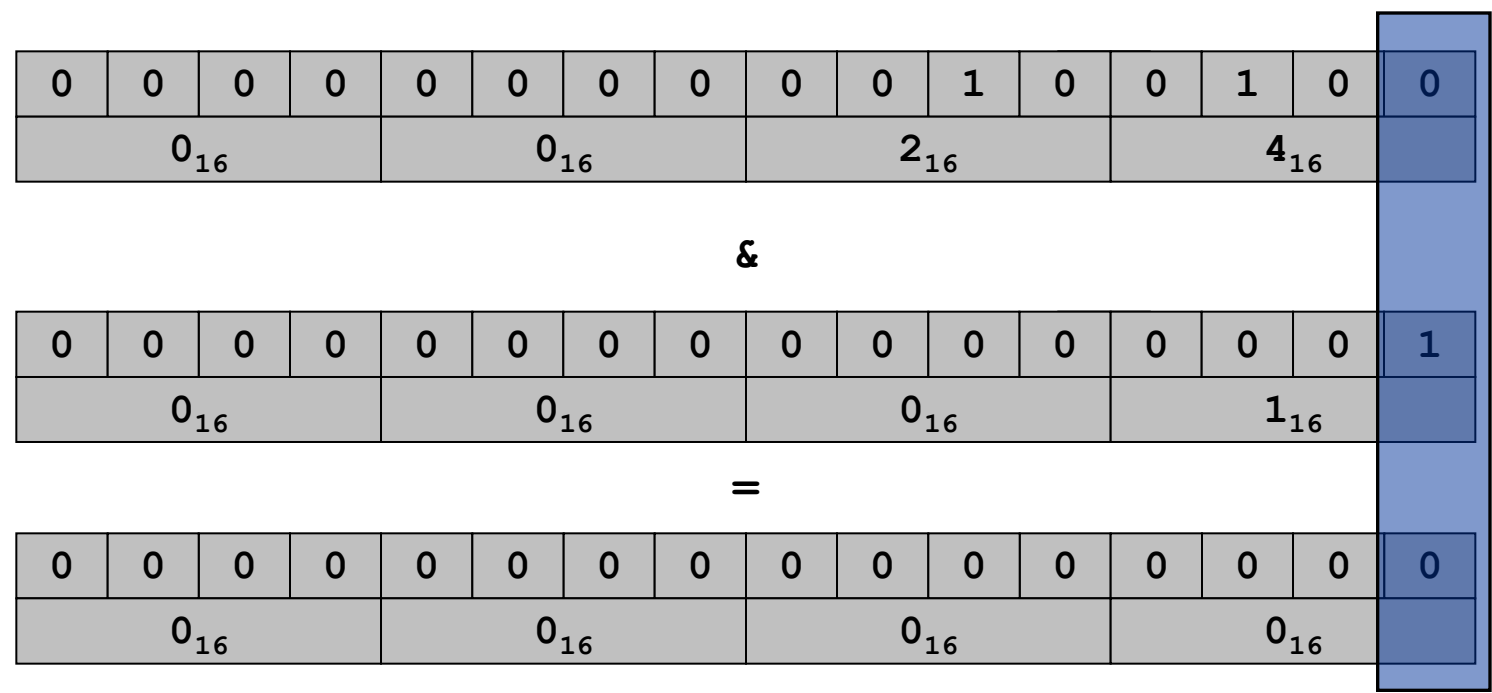

## Shifting and Masking

#### Shift and mask: get the 7<sup>th</sup> bit of 1234.

- Compute  $1234_{16}$  >>  $7_{16}$  = 0024<sub>16</sub>.
- Compute  $0024_{16}$  &  $1_{16} = 0_{16}$ .

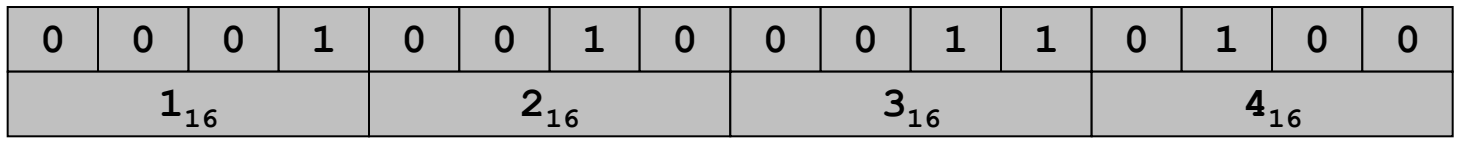

$$
\rightarrow>
$$
 7

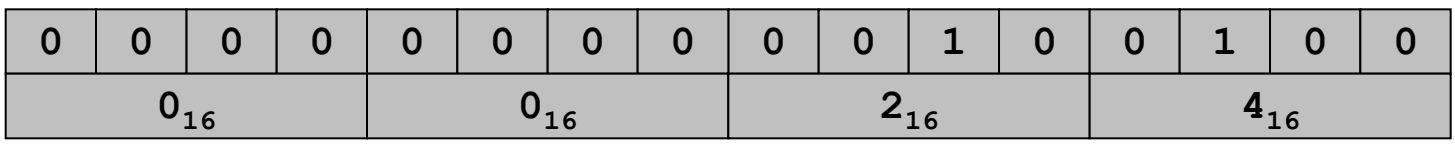

**&**

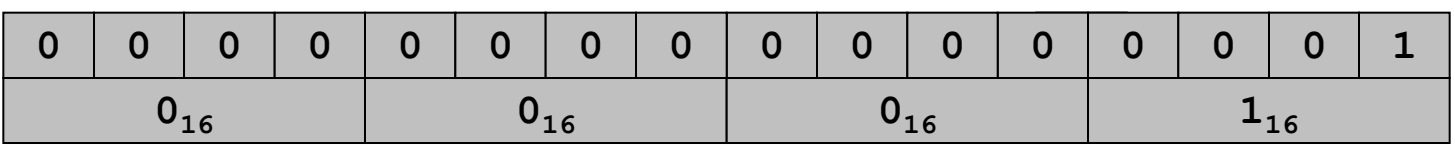

**=**

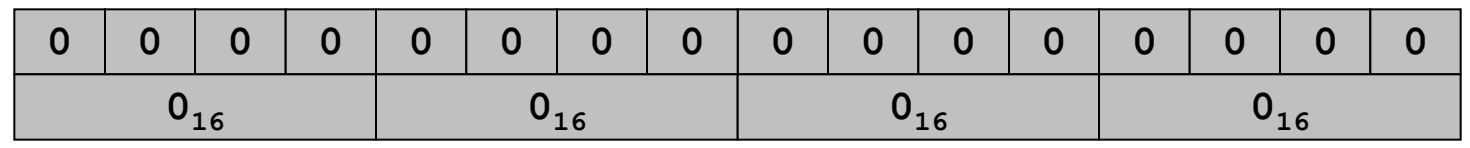

# Binary Multiplication

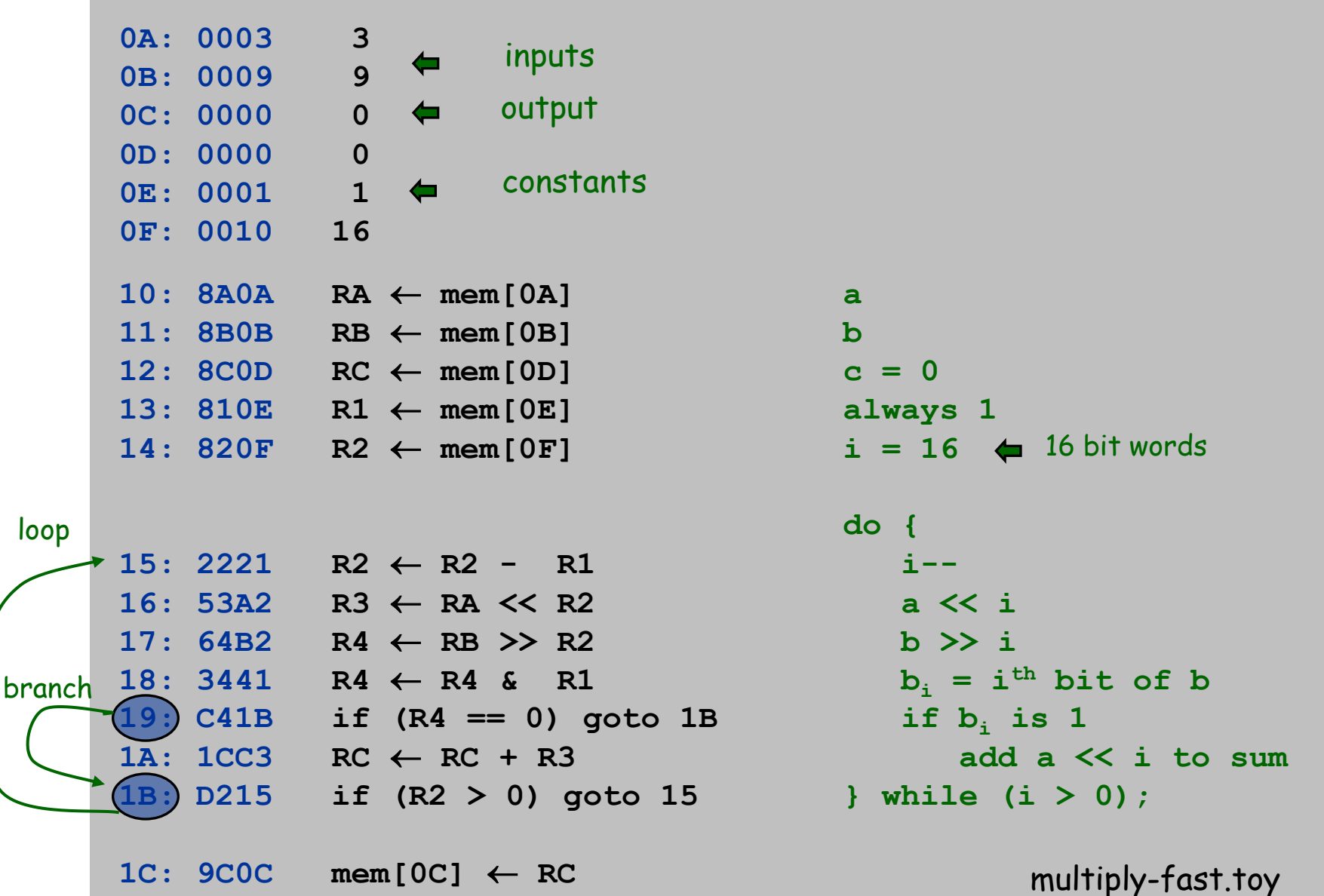

## Bitwise XOR

#### Bitwise XOR. (opcode 4)

- Logic operations are BITWISE.
- $1234_{16}$  ^ FAD2<sub>16</sub> = E8E6<sub>16</sub>

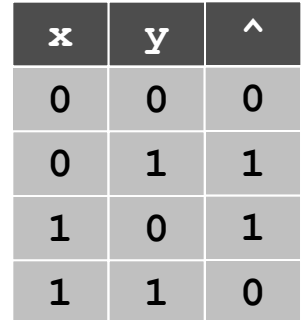

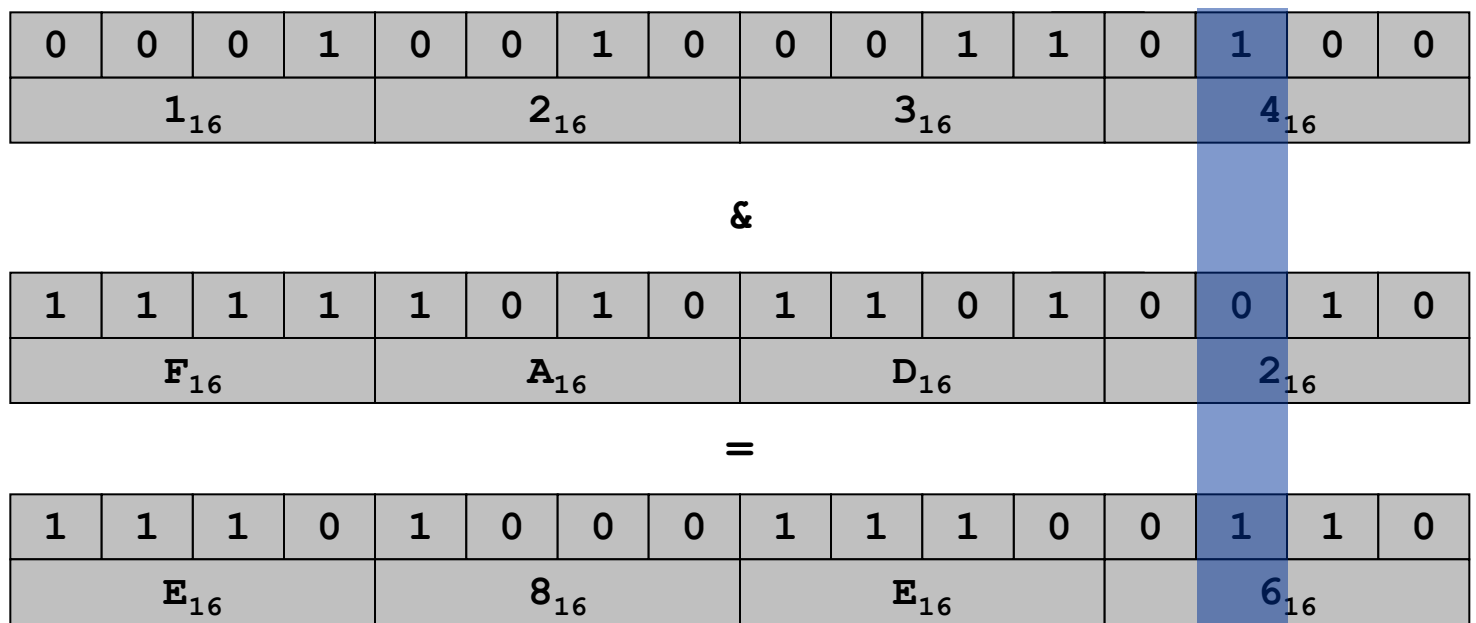

## Shift Right (Sign Extension)

#### Shift right. (opcode 6)

- Move bits to the right, padding with sign bit as needed.
- $\text{FFCA}_{16}$  >> 2<sub>16</sub> = FFF2<sub>16</sub>
- $-53_{10}$  >> 2<sub>10</sub> =  $-13_{10}$

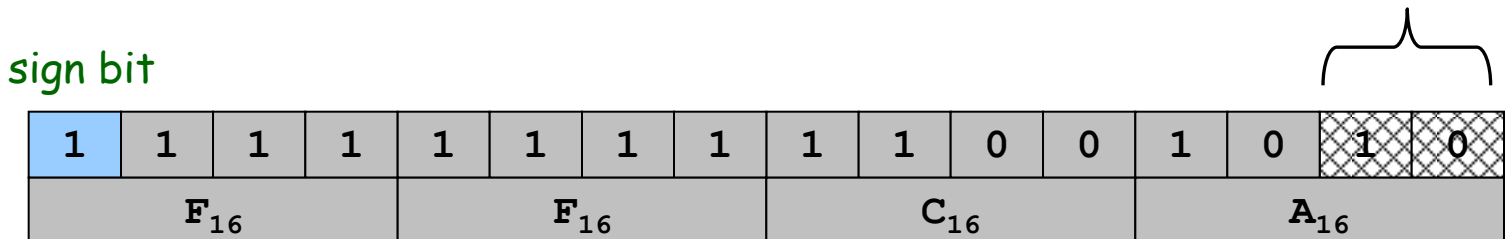

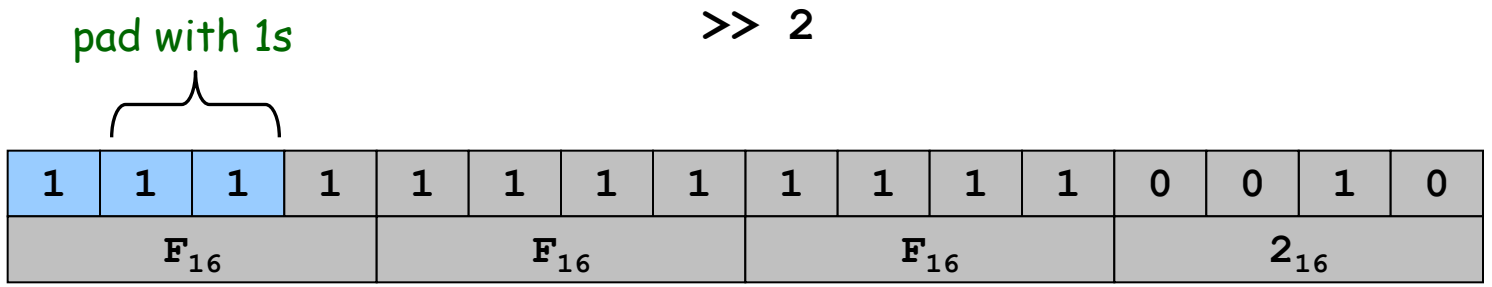

#### discard

# 5: Extra Slides

## Useful TOY "Idioms"

#### Jump absolute.

- Jump to a fixed memory address.
	- branch if zero with destination
	- register 0 is always 0

17:  $C014$  pc  $\leftarrow$  14

#### Register assignment.

- No instruction that transfers contents of one register into another.
- Pseudo-instruction that simulates assignment:
	- add with register 0 as one of two source registers

 $17: 1230 \t R[2] \leftarrow R[3]$ 

#### No-op.

- . Instruction that does nothing.
- Plays the role of whitespace in C programs.
	- numerous other possibilities!

**17: 1000 no-op** 

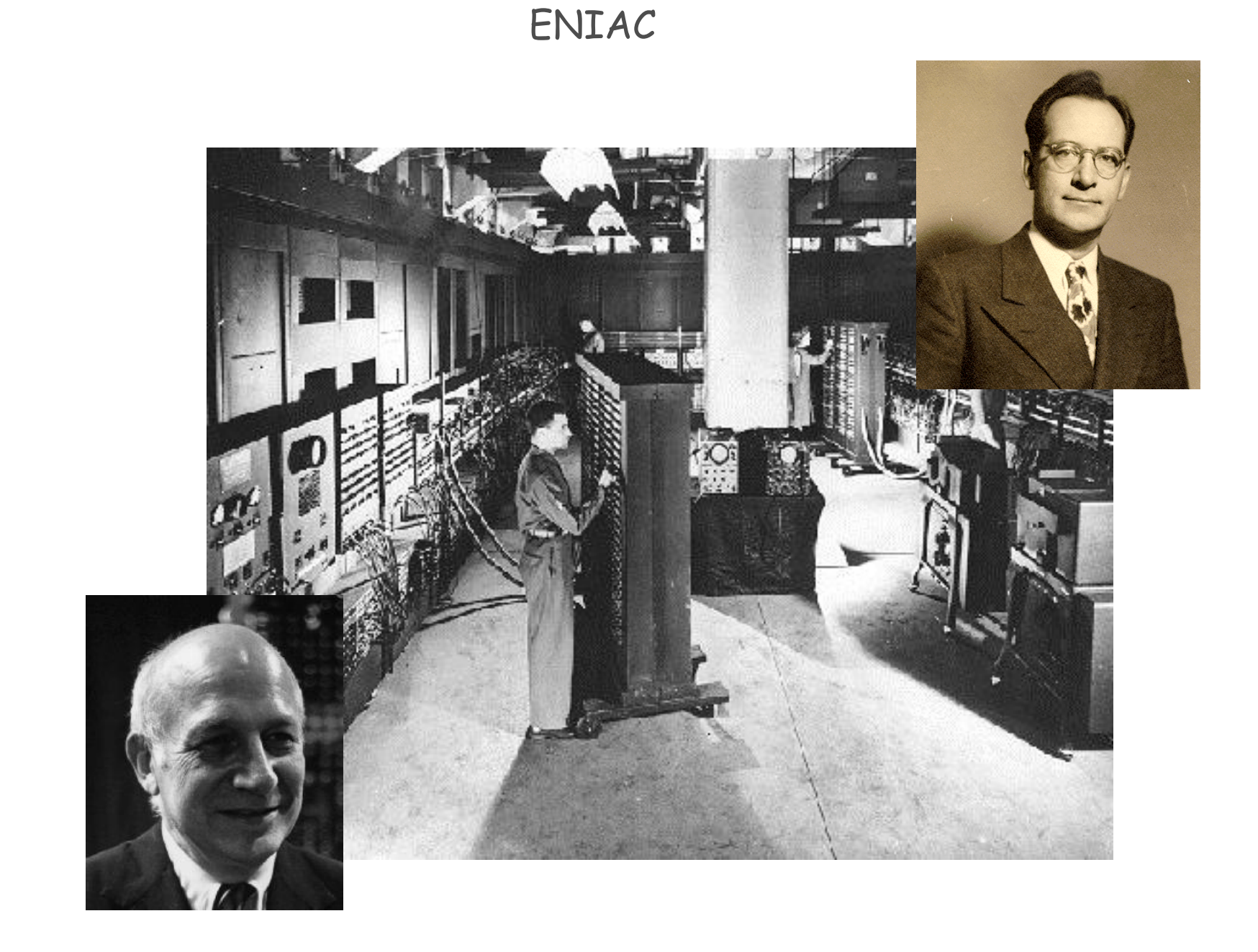

#### What is TOY?

#### An imaginary machine similar to:

Ancient computers.

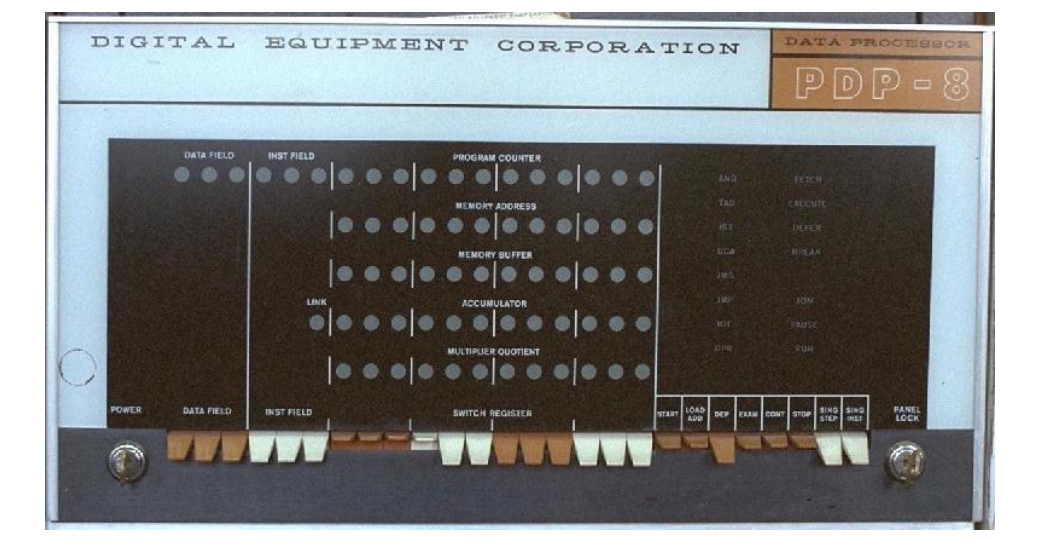

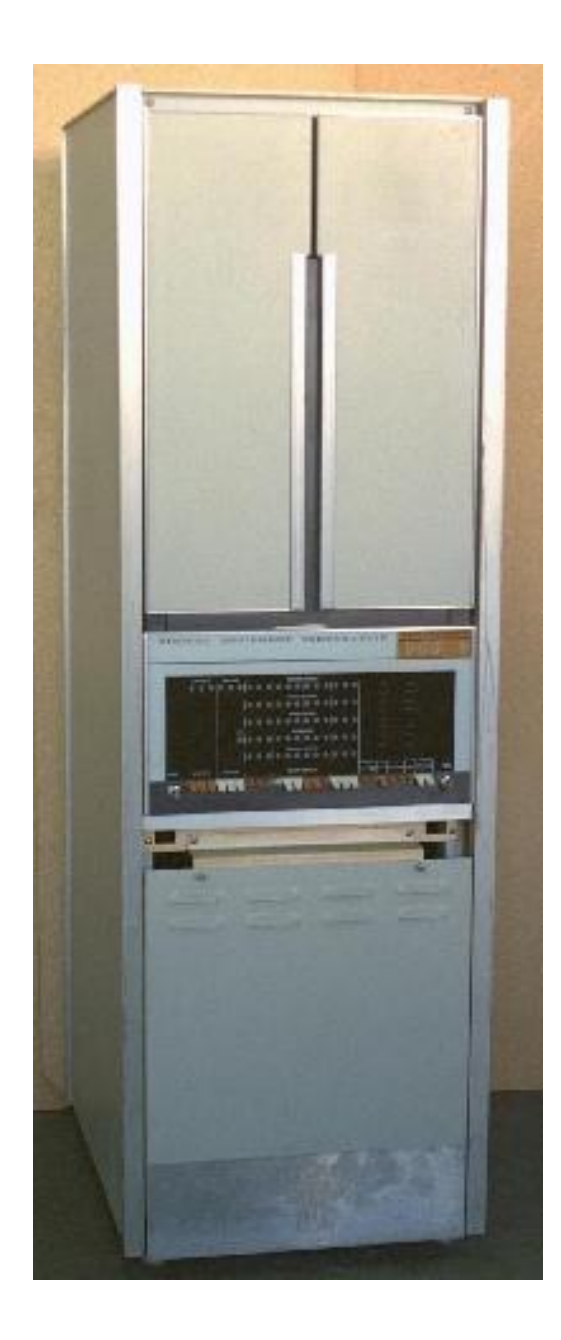